# บทที่ 4

## การวิเคราะห์ข้อมูลโดยวิธีการปรับแต่งพารามิเตอร์แบบเรียทเวลด์

# 4.1 วิธีการของเรียทเวลด์ (Rietveld Method) [9]

วิธีการของเรียทเวลด์สำหรับวิเคราะห์รูปแบบการเลี้ยวเบนของรังสีเอกซ์และ นิวตรอนเป็นวิธีการที่แพร่หลาย เรียทเวลด์ได้อธิบายโปรแกรมสำหรับคอมพิวเตอร์ในปี ค.ศ. 1969 ลำหรับโปรมแกรมที่ใช้ในการทดลองในที่นี้คือ โปรแกรมเรียทิกา (Rietica) ซึ่งพัฒนาโดยฮันเตอร์ (B.A. Hunter) และโฮวาร์ด (C.J. Howard) จากห้องปฏิบัติการวิจัยระดับสูงลูคัส (Lucas) แห่ง องค์การวิทยาศาสตร์และเทคโนโลยีทางนิวเคลียร์ของออสเตรเลีย (Australian Nuclear Science and Technology Organization) หลักการพื้นฐานของวิธีการของเรียทเวลด์ คือ คำนวณรูปแบบ การเลี้ยวเบนของคลื่นทั้งหมดโดยใช้สมการ

$$
V_{ic} = V_{ib} + \sum_{\rho} \sum_{k=k_1^{\rho}}^{k_2^{\rho}} G_{ik}^{\rho} I_k
$$
 (4.1)

โดยที่

 $\mathcal{Y}_{ic}$ คือ ความเข้มรวมที่คำนวณที่จุด  $i$  ในรูปแบบการเลี้ยวเบน

 $\gamma_{\scriptscriptstyle{1b}}$ คือ ความเข้มพื้นหลังที่จุด  $i$  ในรูปแบบการเลี้ยวเบน

 $G_{\scriptscriptstyle k}$  คือ ฟังก์ชันรูปร่างของยอด (peak) ที่ถูกนอมอลไลส์แล้ว

 $I_{\kappa}$  คือ ความเข้มจากการสะท้อนของแบรก (Bragg reflection) อันดับที่  $\kappa^{\prime\prime\prime}$ 

 $k_1...k_2$ คือ การสะท้อนที่มีผลต่อความเข้มที่จุด /และตัวยก  $\rho$ หมายถึง เฟลที่เป็นไปได้ในสารตัว อย่าง

ค่าความเข้ม  $I_k$  สามารถเขียนได้ในรูป

$$
I_k = \frac{S M_k L_k}{F_k} \Big|_{\mathcal{F}_k}^2 P_k A_k E_k \tag{4.2}
$$

### โดยที่

 $S$  คือ สเกลแฟกเตอร์ (scale factor)

 $M_k$  คือ แฟกเตอร์พหุคูณ (multiplicity factor)

 $L_k\;$ คือ แฟกเตอร์ลอเรนซ์-โพราไรเซชัน (Lorentz-polarization factor)

 $\mathit{F}_{k}$  คือ แฟกเตอร์โครงสร้าง (structure factor) ซึ่งเขียนได้ในรูป

$$
F_k = \sum_{j=1}^n f_j \exp[2\pi i \left(h_k^t r_j - h_k^t B_j h_k\right)] \tag{4.3}
$$

โดยที่

 $f, \vec{\mathbb{A}}$ อ แฟกเตอร์กระเจิงคลื่นโดยอะตอม (atomic scattering factor) หรือระยะการกระเจิง (scattering length) ของอะตอม j

 $\mathit{h}_{k}$  ,  $\mathit{r}_{j}$  และ  $\mathit{B}_{j}$  คือ เมตริกที่ใช้แทนดัชนีมิลเลอร์ (Miller indices) ตำแหน่งของอะตอม และ พารามิเตอร์การสั่นทางความร้อนแบบแอนิโซโทรปิก (anisotropic thermal vibration parameters) ตามลำดับ ส่วนตัวยก  $t$  หมายถึง การทรานโพสเมตริก

 $P_k$  คือ แฟกเตอร์ที่แสดงถึงผลกระทบจากการวางตัว (preferred orientation) สำหรับสารที่มี ลักษณะเป็นผงซึ่งไม่ได้รับผลกระทบจากการวางตัวจะมีค่า  $P_k = 1$  .

 $A_k$  คือ ค่าแก้จากการดูดกลืน (absorption correction)

 $E_k$  คือ ค่าแก้เอกซ์ทิงก์ชัน (extinction correction)

้ตำแหน่งของยอด (peak) จากแต่ละเฟสจะหาได้จากรูปร่างของเซลล์ในเฟสนั้น รวมทั้งค่าแก้ศูนย์ (zero parameter) และค่าความยาวคลื่นที่ใช้ โดยสามารถใส่ค่าความยาวคลื่น ได้ 2 ค่า และจะต้องใส่ค่าอัตราส่วน<mark>ค</mark>วามเข้มของรังสีเอกซ์ทั้งสองความยาวคลื่นด้วย

รูปร่างของยอดที่ได้จาการทดลองมีลักษณะกระจายตัว [27,28,29] ใกล้เคียงกับ ฟังก์ชันเกาส์เซียน (Gaussian) และฟังก์ชันลอเรนต์เซียน (Lorentzian) แต่ฟังก์ชันทั้งสองนี้ยังไม่ ใช่ฟังก์ชันที่เหมาะสมที่สุด ฟังก์ชันที่เกิดจากการนำฟังก์ชันเกาส์เซียนและฟังก์ชันลอเรนต์เซียนมา ผสมกันน่าจะเหมาะสมกว่า เรียกว่าฟังก์ชันซูโดวอยก์ (pseudo-Voigt) [9] ดังสมการ

$$
G_{ik} = \gamma \frac{C_0^2}{H_k \pi} \Big[ 1 + C_0 X_{ik}^2 \Big]^{-1} + (1 - \gamma) \frac{C_1^2}{H_k \pi^{1/2}} \exp \Big[ -C_1 X_{ik}^2 \Big]
$$
(4.4)

โดยที่  $C_0 = 4$  และ  $C_1 = 4 \ln 2$ 

 $H_k$  คือ ความกว้างที่กึ่งกลางยอด (full-width at half-maximum หรือ FWHM) ของการสะท้อน ขคงแบรกคันดับที่ *k<sup>th</sup>* 

 $X_{ik} = (2\theta_i - 2\theta_k)/H_k$  $\gamma$  คือ พารามิเตอร์การผสมที่ปรับแต่งได้ (mixing parameter) มีค่าอยู่ระหว่าง 0 ถึง 1 65

ฟังก์ชันรูปร่างซูโดวอยก์เป็นฟังก์ชันผลมระหว่างรูปร่างแบบเกาส์เซียนและลอ

เรนต์เซียน ถ้าค่า γ เป็นค่าขอบเขตคือ 0 หรือ 1 จะเป็นรูปร่างแบบเกาส์เซียนหรือลอเรนต์เซียน ตามลำดับ นอกจากนี้ สามารถกำหนดให้ค่า γ สามารถเปลี่ยนแปลงได้ตามมุม ตามความสัมพันธ์

$$
\gamma = \gamma_1 + \gamma_2 (2\theta) + \gamma_3 (2\theta)^2 \tag{4.5}
$$

สำหรับฟังก์ชันรูปร่างนี้ ค่าของความกว้างที่กึ่งกลางยอดสามารถที่จะเปลี่ยนแปลงตามมุม ดังสม การ

$$
H_k = (\nu \tan^2 \theta + V \tan \theta + W)^{1/2}
$$
 (4.6)

โดยที่ *U* ,*V* และ *W* คือ พารามิเตอร์ที่ปรับแต่งได้ พารามิเตอร์ *U* สามารถมีพจน์ที่เพิ่มเข้ามาซึ่งขึ้นอยู่กับค่า (hkl) นั่นก็คือ U<sub>anis</sub> ทึ่ง  $U_{\textit{anis}} = U_{\textit{a}} \cos^2 \phi$  และโดยที่  $\phi$  เป็นมุมระหว่างแนวการสะท้อน (hkl) กับทิศทางของแอนนิโซ โทรปิกบรอดเดนนิ่ง (anisotropic broadening) สามารถปรับแต่งค่าพารามิเตอร์  $\mathcal{U}_s$  ได้เช่นเดียว กัน

ลำหรับฟังก์ชันรู<mark>ปแบ</mark>บของเรียทเวลด์ สามารถแก้ไขความไม่สมมาตรของยอด โดยใช้ฟังก์ชัน

$$
A_{ik} = 1 - AS\left[\text{sign}(2\theta_i - 2\theta_k)\right](2\theta_i - 2\theta_k)^2 \cot(\theta_k) \tag{4.7}
$$

โดย *AS ค*ือ พารามิเตอร์ความไม่สมมาตรที่จะต้องปรับหา *sign*(2 $\theta_i$  – 2 $\theta_k$ ) คือเครื่องหมายบวก (+1) หรือลบ (-1) ของค่า 2 $\theta_i$  – 2 $\theta_k$ สามารถหาค่าพื้นหลัง  $\,y_{ib}\,$ ได้จากการปรับแต่งฟังก์ชันพหุนาม

$$
y_{ib} = \sum_{m=-1}^{n} B_m (2\theta)^m
$$
 (4.8)

ในกระบวนการประมาณค่าน้อยสุด (least-squares) เพื่อหาพารามิเตอร์ที่เหมาะ สม ใช้วิธีการของนิวตันราฟสัน (Newton-Raphson algorithm) เพื่อหาค่าน้อยสุดของผลรวม ความคลาดเคลื่อนกำลังสอง  ${\it R}$  ตามสมการ

$$
R = \sum_{i} w_{i} (y_{i0} - y_{ic})^{2}
$$
 (4.9)

โดยที่

 $y_{i_0}$ คือ เซตของความเข้มจากการทดลอง

 $V_{ic}$  คือ เซตของความเข้มจากการคำนวณ

 $w_i$ คือ ค่าน้ำหนักถ่วงที่จุด  $\,$ / โดๆ คำนวณได้จากความสัมพันธ์

$$
W_j = \frac{1}{\sigma_i^2} = \frac{n}{\gamma_i c} \approx \frac{n}{\gamma_i}
$$
 (4.10)

โดยที่ *n ค*ือ จำนวนของหัววัดที่ใช้สำหรับข้อมูลเฉลี่ยแต่ละจุดความเข้ม

การหาค่าน้อยสุดของ  ${\cal R}$  จะต้องใช้จุดข้อมูลทั้งหมด ซึ่งเป็นทั้งยอดและพื้นหลัง

ถ้า  $\,X_{m}^{}\,$ เป็นพารามิเตอร์ที่ปรับแต่งได้ในแบบจำลอง แล้วสมการเมตริกซ์จะมีสมาชิกเป็น

$$
M_{mn} = -\sum w_i \left[ (y_{io} - y_{ic}) \frac{\partial^2 y_{ic}}{\partial x_m \partial x_n} - \frac{\partial y_{ic}}{\partial x_m} \frac{\partial y_{ic}}{\partial x_n} \right]
$$
(4.11)

ค่าของ  $\Delta\bm{\mathsf{\mathsf{X}}}_m$  สามารถที่จะลดรูปได้เป็น

$$
\Delta X_m = -\frac{1}{2} \sum_n M_{mn}^{-1} \frac{\partial R}{\partial X_n}
$$
 (4.12)

โดยที่  $\mathcal{M}^{-1}$  คืออินเวอร์สของเมตริก  $\mathcal M$ 

การเลื่อนค่าที่คำนวณได้สามารถที่จะนำมาใช้กับพารามิเตอร์ที่ปรับแต่งได้  $\,x_{m}^{}\,$ และเซตใหม่ของ  $\bm y_{ic}$  (หรือรูปแบบที่คำนวณได้ใหม่) จะถูกสร้างขึ้น กระบวนการทั้งหมดจะถูกทำ ซ้ำจนกระทั่งถึงเงื่อนไขที่ค่าของ  $\Delta\mathsf{x}_{m}^{} < 0.1\sigma_{m}^{}$  หรือจำนวนรอบของกระบวนการถึงขอบเขตที่ กำหนด เนื่องจากกระบวนการนี้ไม่ได้เชิงเส้น ค่าเริ่มต้นโดยประมาณของแต่ละพารามิเตอร์จึงเป็น สิ่งที่จำเป็นในรอบแรกของการปรับแต่ง ค่าเบี่ยงเบนมาตรฐานจากการคาดคะเน (esd) ของพารา มิเตอร์ คำนวณได้ตามสมการ

$$
\sigma_m = \left[ M_{mn}^{-1} \frac{\sum_{i=1}^{N} w_i (y_{io} - y_{ic})^2}{N - P} \right]^{1/2}
$$
 (4.13)

โดยที่

 $\mathcal{M}_{mn}^{-1}$  คือ สมาชิกตามแนวทแยงมุมของอินเวอร์สเมตริก

 $\overline{\mathcal{N}}$  คือ จำนวนข้อมูลที่เก็บได้ หรือ จำนวนของ  $\overline{\mathcal{Y}}_{io}$  $\bm{\rho}$  คือ จำนวนพารามิเตอร์ที่ปรับแต่งได้

<sub>บร</sub>ิมาณที่ใช้ในการคาดคะเนความสอดคล้องระหว่างค่าที่ได้จากการทดลองกับ แบบจำลองที่มาจากการปรับแต่งพารามิเตอร์ประกอบด้วย

(1) 
$$
\sinh^2 w \sinh^2 w
$$
 =  $\frac{\sum |y_{io} - y_{ic}|}{\sum y_{io}}$  (4.14)

คาโปรไฟล์  $R_\rho$ นี้จะบอกถึง ความสอดคล้องระหว่างข้อมูลที่ได้จากการทดลอง  $\bm y_{io}$  กับข้อมูลที่ได้จากการคำนวณ  $\bm y_{ic}$ โดยถ้าข้อมูลสอดคล้องกันแล้วค่าโปรไฟล์  $\bm R_\rho$  จะมีค่าน้อย

(2) ค่าเปรไฟล์ที่ถ่วงน้ำหนัก 
$$
R_{wp} = \left[ \frac{\sum w_i (y_{io} - y_{ic})^2}{\sum w_i y_{io}^2} \right]^{1/2}
$$
 (4.15)

(3) 
$$
\sin n \sin \theta
$$
 =  $R_{\exp} = \left[\frac{N - P}{\sum w_i y_{io}^2}\right]^{1/2}$  (4.16)

(4) 204.17) 
$$
R_B = \frac{\sum |I_{kc} - I_{ko}|}{I_{ko}}
$$
 (4.17)

ค่าแบรกก์จะเป็นตัวที่บอกถึงความสอดคล้องระหว่างความเข้มหรือพื้นที่ใต้ ยอดจากการคำนวณ  $I_{kc}$  กับความเข้มของยอดที่ได้จากการทดลอง  $I_{ko}$  ซึ่งคำนวณได้จากการ ตัดค่าพื้นหลังและแบ่งพื้นที่ช้อนทับกันของยอดต่างๆ ออกจากกัน ถ้าหากยอดจากการคำนวณ และการทดลองใกล้เคียงกันมากค่า  $R_{\rm \scriptscriptstyle B}$ จะน้อย

(5) ค่ากูดเนสออฟฟิต (goodness of fit หรือ GOF) หรือ

$$
\chi^{2} = \frac{\sum w_{i} (y_{io} - y_{ic})^{2}}{N - P} = \left[ \frac{R_{wp}}{R_{exp}} \right]^{2}
$$
 (4.18)

โดยที่  $\,N\,$  คือจำนวนจุดข้อมูลที่ทำการวัด และ  $P$  คือจำนวนพารามิเตอร์ในกระบวนการประมาณ ค่าน้อยสุด

การทดลองการเลี้ยวเบนของรังสีเอกซ์เป็นวิธีการหนึ่งที่ใช้ในการวิเคราะห์โครง สร้างของสารตัวอย่าง ผลจากการวัดเป็นข้อมูลอยู่ในไฟล์ที่เก็บข้อมูลค่ามุมและค่าความเข้มที่นับ ได้ที่มุมนั้นๆ แล้วจึงนำข้อมูลออกวิเคราะห์โดยใช้วิธีการของเรียทเวลด์ (Rietveld) ซึ่งเป็นวิธีการ เชิงตัวเลข วิธีการของเรียทเวลด์นี้เป็นวิธีการทดสอบโครงสร้างของสาร โดยจะผู้ใช้จะต้องมีสมมุติ ฐานของโครงสร้างอยู่แล้ว อันได้แก่ สเปซกรุ๊ป อะต่อมของธาตุที่เป็นองค์ประกอบ และ ไซท์ (site) หรือเซตของตำแหน่งที่มีสมมาตรแบบ<mark>จุดอันเดียวกัน ที่อะตอมอยู่ ซึ่งสมมุติฐานของโครงสร้างอาจ</mark> มีได้หลายแบบ

ตำแหน่งของ<mark>อะตอมในบางไ</mark>ซท์สามารถปรับแต่งได้ภายในขอบเขตที่สมมาตรของ ผลึก หรือ สเปซกรุ๊ปไม่เปลี่ยน เช่น ที่ไซท์  $8d$  ของสเปซกรุ๊ป  $I\overline{4}2d$  มีตำแหน่งที่เป็นสมาชิกทั้ง **A**  $(x, \frac{1}{4}, \frac{1}{8}), (x, \frac{3}{4}, \frac{1}{8}), (\frac{3}{4}, x, \frac{7}{8}), (\frac{1}{4}, \overline{x}, \frac{7}{8}), (\frac{1}{2} + x, \frac{3}{4}, \frac{5}{8}),$ หมด  $(\frac{1}{2}-x,\frac{1}{4},\frac{5}{8})$ ,  $(\frac{1}{4},\frac{1}{2}+x,\frac{3}{8})$  และ  $(\frac{3}{4},\frac{1}{2}-x,\frac{3}{8})$  รวมแล้ว 8 ตำแหน่ง ตำแหน่งทั้งหมดนี้ มีสมมาตรแบบจุด (point symmetry) เป็น 2 [15] ตัวแปรปรับแต่งได้ คือ  $\bm{\mathsf{\mathscr{X}}}$ โดยที่สมมาตรแบบ จุดยังคงเป็น 2 โดยปกติแล้วใน<mark>กา</mark>รบอกตำแหน่งของไซท์ 8d ของสเปซกรุ๊ป *I*42d จะระบุ เพียง  $(x, \frac{1}{4}, \frac{1}{8})$  ก็เพียงพอ ที่ไซท์ 4*a* ของสเปซกรุ๊ป *I*42*d* มีตำแหน่งของไซท์เป็น  $(0,0,0)$ ตำแหน่งในไซท์นี้มีสมมาตรแบบจุดเป็น  $\overline{4}$  ตำแหน่งของไซท์นี้ไม่สามารถปรับแต่งได้ ที่ไซท์ 8/ ของสเปซกรุ๊ป *I*42 $m$  มีตำแหน่งของไซท์เป็น  $(x, x, z)$  ตำแหน่งของไซท์นี้มีสมมาตรแบบจุด เป็น *m ตั*วแปรที่ปรับแต่งได้ คือ *x* และ *z* 

ค่าเต็มของเศษส่วนการประจำไซท์ ( $\bm{\mathit n}$ ) ของไซท์ในสเปซกรุ๊ปใดๆ คำนวณได้จาก การนำจำนวนตำแหน่งที่เป็นสมาชิกของไซท์มาหารด้วยจำนวนตำแหน่งที่เป็นสมาชิกของไซท์ที่มี จำนวนตำแหน่งมากสุดล้ำหรับสเปซกรุ๊ปนั้นๆ สำหรับในกรณีของสเปซกรุ๊ป  $I\overline{4}2d$  จะประกอบ ด้วยไซท์  $16e$ ,  $8d$ ,  $8c$ , $4b$  และ  $4a$  มีจำนวนตำแหน่งสมาชิกเป็น 16, 8, 8, 4 และ 4 ตาม ลำดับ ไซท์ 16*e*เป็นไซท์ที่มีจำนวนตำแหน่งสมาชิกมากสุด คือ 16 จึง คำนวณค่าเต็มของเศษ ส่วนการประจำไซท์ (n) ได้เป็น 16/16, 8/16, 8/16, 4/16 และ 4/16 หรือ 1.00, 0.50, 0.50, 0.25 และ 0.25 ตามลำดับ

้สำหรับสารประกอบ CulnSe, จะประกอบด้วยอะตอม Cu ประจำอยู่ที่ไซท์ 4a อะตอม *In* ประจำอยู่ที่ไซท์ 4*b* และอะตอม Se ประจำอยู่ที่ไซท์ 8*d* ถ้าหากค่าสัดส่วนการ ประจำไขท์ของ Cu น้อยกว่า 0.25 ก็แสดงว่า มีช่องว่างแทนที่อะตอม Cu ในไซท์ 4*a* และถ้าสัด ส่วนการประจำไซท์ของ Cu เท่ากับ 0.25 ก็แสดงว่าอะตอม Cu ประจำที่อยู่ที่ไซท์ 4*a* อย่างเต็มที่ ในการใช้โปรแกรมเรียทิกา (Rietica) ช้อมูลที่จะใช้จะต้องจัดให้อยู่ในรูปแบบไฟล์

ที่โปรแกรมเรียทิกาอ่านได้ หลังจากนั้นจะทำการกำหนดค่าต่างๆ ที่จำเป็นสำหรับการวิเคราะห์ คือ สเปซกรุ๊ป และค่าเริ่มต้นสำหรับพารามิเตอร์ต่างๆ ซึ่งสามารถกำหนดได้ว่าจะให้พารามิเตอร์ใด ้บ้างเป็นค่าคงที่ หรือจะเป็นค่าที่จะให้โปรแกรมเรียทิกาทำการปรับแต่งได้ พารามิเตอร์ที่จำเป็น ต้องปรับแต่งอย่างแน่นอน ได้แก่ สเกลแฟกเตอร์ ( ${\cal S}$  ) ส่วนพารามิเตอร์ที่สำคัญที่เลือกปรับแต่งได้ ประกอบด้วย พารามิเตอร์โครงผลึก (a, b, c,  $\alpha$ ,  $\beta$  และ  $\gamma$ ) ค่าเศษส่วนการประจำไซท์ (n) ของอะตอมต่างๆ พารามิเตอร์รูปร่างยอด  $\gamma$  ตามสมการ (4.5) และ  $\boldsymbol{\mu}$   $\boldsymbol{\nu}$  พตามสมการ (4.6) พารามิเตอร์ความไม่สมมาตรของรูปร่างยอด ( $\mathcal{AS}$ ) ตามสมการ (4.7) ค่าพารามิเตอร์พื้นหลังตาม สมการ (4.8) ค่าแก้ศูนย์ (zero parameter) และตำแหน่งของอะตอม  $(x, y, z)$  ที่ไซท์ต่างๆ ้เป็นต้น หลังจากให้โปรแกรม<mark>ดำเนินปรับแต่งครบหนึ่งรอบค่าตัวแปรที่</mark>กำหนดให้โปรแกรมปรับแต่ง ก็จะเปลี่ยนไปโดยมีโอกาสลู่เช้าสู่ค่าที่เหมาะสม แต่ในทางตรงกันข้ามก็มีโอกาสที่จะลู่ออกซึ่งแสดง ถึงการกำหนดค่าตัวแปรเริ่มต้นไม่เหมาะลม ต้องกำหนดค่าเริ่มต้นใหม่ หลังจากตัวแปรที่กำหนด ให้ถูกปรับแต่งได้ลู่เข้าแล้ว ก็สา<mark>มารถกำหนดให้โปรแกรมปรับแ</mark>ต่งตัวแปรอื่นๆ ต่อ แล้วทำการวน ซ้ำเพื่อปรับแต่งพารามิเตอร์เดิมๆ **จ**นกระทั่งค่าของพารามิ<mark>เ</mark>ตอร์ที่ปรับแต่งทั้งหมดลู่เข้าสู่ค่าคงที่ และสามารถที่จะสังเกตได้ว่าค่ากูดเนสออฟฟิต (GOF) หรือ  $\chi^2$  ตามสมการ (4.19) มีค่าต่ำสุด และจะไม่สามารถลดต่ำได้อีกไม่ว่าจะปรับแต่งตัวแปรใดหรือให้โปรแกรมวนเพื่อปรับแต่งพารา มิเตอร์กี่รอบก็ตาม นอกจากนี้ค่าโปรไฟล์  $R_{_{D}}$  ตามสมการ (4.15) และค่าโปรไฟล์ถ่วงน้ำหนัก  $R_{_{\sf wp}}$ ตามสมการ (4.16) ก็จะมีค่าต่ำสุดตามค่า GOF เช่นกัน

## 4.3 การทดสอบรูปแบบการเลี้ยวเบนของรังสีเอกซ์ของซิลิกอน

ก่อนที่จะใช้วิธีการของเรียทเวลด์ในการวิเคราะห์โครงสร้างของสารตัวอย่างต่างๆ นั้น สัดส่วนความเข้มรังสีเอกซ์ความยาวคลื่น  $\lambda_{_2}$  (1.54439 อังสตรอม) ต่อความเข้มรังสีเอกซ์ ความยาวคลื่น  $\lambda$ , (1.54060 อังสตรอม) เป็นค่าคงที่ที่สำคัญ แต่ไม่อาจแน่ใจว่าจะเป็น 0.5 จริง หรือไม่ จึงต้องนำผลการทดลองการเลี้ยวเบนของรังสีเอกซ์ของ Si มาทำการวิเคราะห์โครงสร้าง โดยทำการเปลี่ยนค่าของสัดส่วนความเข้มของรังสี<mark>เอกซ์เป็</mark>นค่าต่างๆ ที่แตกต่างไปจาก 0.5 แล้ว พิจารณาค่า  $\chi^2$  ที่ดีที่สุด คือจะต้องมีค่าน้อยสุด ตอนแรกใช้ค่าสัดส่วนความเข้มรังสีเอกซ์ ความยาวคลื่น  $\lambda_{_2}$  ต่อความเข้มรังสี่เอกซ์ความยาวคลื่น  $\lambda_{_1}$  เป็น 0.5 ในการวิเคราะห์ แล้ว โปรแกรมเรียทิกา [9] จะให้ได้ผลสรุป<mark>ยอดจากระนาบต่างๆ ของ Si ดัง</mark>ตารางที่ 4.1

ตารางที่ 4.1 ยอดจากระนาบต่างๆ ของ Si จากการปรับแต่งพารามิเตอร์ด้วยค่าสัดส่วนความเข้ม รังสีเอกซ์ความยาวคลื่น  $\lambda$ , ต่อความเข้มรังสีเอกซ์ความยาวคลื่น  $\lambda$ , เป็น 0.5

| NO.            | CODE           | H              | K              | L              | HW   | <b>SHAPE</b> | <b>POSN</b> | <b>ICALC</b> | COBS   | DIFF      | <b>ESD</b> |
|----------------|----------------|----------------|----------------|----------------|------|--------------|-------------|--------------|--------|-----------|------------|
| 1              |                |                |                |                | .053 | .997         | 28.434      | 34036.       | 34790. | 753.9     | 163.4      |
| $\overline{c}$ | $\overline{2}$ |                |                |                | .053 | .997         | 28.505      | 16965.       | 16803. | $-162.0$  | 93.1       |
| 3              |                | $\Omega$       | $\overline{2}$ | 2              | .055 | .997         | 47.288      | 31189.       | 31990. | 800.9     | 167.2      |
| 4              | 2              | 0              | $\overline{2}$ | $\overline{2}$ | .055 | .997         | 47.412      | 15613.       | 15587. | $-25.9$   | 106.3      |
| 5              |                |                | $\mathbf{1}$   | 3              | .073 | .997         | 56.105      | 12496.       | 12618. | 122.2     | 104.1      |
| 6              | 2              |                | $\mathbf{1}$   | 3              | .073 | .997         | 56.255      | 6218.        | 5830.  | $-388.7$  | 63.5       |
| 7              |                | $\overline{2}$ | $\overline{2}$ | $\overline{2}$ | .054 | .997         | 58.838      | 0.           | 0.     | $\cdot$ 0 | $\cdot$ 0  |
| 8              | 2              | $\overline{2}$ | 2              | $\overline{2}$ | .055 | .997         | 58.997      | 0.           | 0.     | $\cdot$ 0 | $\cdot$ 0  |
| 9              |                | $\Omega$       | $\Omega$       | 4              | .098 | .997         | 69.107      | 4404.        | 4287.  | $-116.3$  | 59.6       |
| 10             | $\mathcal{P}$  | $\Omega$       | $\Omega$       | 4              | .099 | .997         | 69.301      | 2197.        | 2040.  | $-157.3$  | 37.0       |
| 11             |                |                | 3              | 3              | .082 | .997         | 76.350      | 5116.        | 5847.  | 731.3     | 70.5       |
| 12             | 2              |                | 3              | 3              | .082 | .997         | 76.572      | 2548.        | 2887.  | 339.4     | 45.9       |
|                |                |                |                |                |      |              |             |              |        |           |            |

จากตาราง 4.1 ความหมายของตัวแปรต่างๆ มีดังนี้

1. NO. หมายถึง หมายเลขของยอด

2. CODE หมายถึง หมายเลขความยาวคลื่นที่ทำให้เกิดยอดนั้น ถ้าเป็น 1 ก็จะ

หมายความว่ายอดนี้มาจาก  $\lambda$ , และถ้าเป็น 2 ก็จะหมายความว่ายอดนี้มาจาก  $\lambda_{\scriptscriptstyle 2}$ 

3. H K L *(hkl)* หมายถึง ระนาบที่มาของยอดนั้นๆ

- 4. HW ( $H_k$ ) หมายถึง ค่าความกว้างของยอดที่กึ่งกลางความสูง
- 5. SHAPE ( $\gamma$  ) หมายถึง รูปร่างฟังก์ชันผสมแบบซูโดวอยก์นี้ มีความใกล้เคียง

กับฟังก์ชันเกาส์เซียนหรือลอเรนต์เซียนมากกว่ากัน จากที่เห็นค่า SHAPE ของ Si นี้เป็น 0.997 แสดงว่ารูปร่างของยอดเหมือนฟังก์ชันลอเรนต์เซียนมาก

6. POSN ( $2\theta_k$ ) หมายถึง ตำแหน่งที่กึ่งกลางของยอด

7. ICALC หมายถึง ค่าความเข้มของยอด หรือพื้นที่ใต้ยอดจากการคำนวณ

8. COBS หมายถึง ค่าความเข้มของยอดจากข้อมูลจริง โดยตัดค่าพื้นหลังออก ก่อนแล้วจึงคำนวณพื้นที่ใต้ยอด

> 8. DIFF หมายถึง ค่าผลต่างของของความเข้มจากการคำนวณและจากข้อมูลจริง 9. ESD หมายถึง ส่วนเบี่ยงเบนมาตรฐานจากการคาดคะเนของค่าความเข้มยอด

จากตารางที่ 4.1 เมื่อพิจารณาดูแล้วพบว่ายอดที่มาจาก  $\lambda_{_2}$  มีค่าความเข้มน้อย กว่าครึ่งหนึ่งของค่าความเข้มของยอดที่มาจาก  $\lambda$ , แสดงว่าค่าสัดส่วนความเข้ม 0.5 ไม่น่าเชื่อถือ ค่าที่น่าเชื่อถือควรจะน้อยกว่า 0.5 ดังนั้นจึงทำการปรับแต่งพารามิเตอร์ตามวิธีการของเรียทเวลด์ โดยใช้โปรแกรมเรียทิกาโดยใช้ข้อมูลก<mark>ารทดลองของการเลี้ยงเบนของรัง</mark>สีเอ็กซ์ของ Si โดยทดลอง เปลี่ยนค่าส่วนไปจาก 0.5 ทีละเล็กน้อย ได้ค่า  $\chi^2$  ตามตารางที่ 4.2

ตารางที่ 4.2 ค่า  $\chi^2$  จากการปรับแต่งพารามิเตอร์ตามวิธีการของเรียทเวลด์โดยใช้ค่าสัดส่วนความ เข้มรังสีเอกซ์ความยาวคลื่น  $\lambda_{_2}$  ต่อความเข้มรังสีเอกซ์ความยาวคลื่น  $\lambda_{_1}$  ต่างๆ

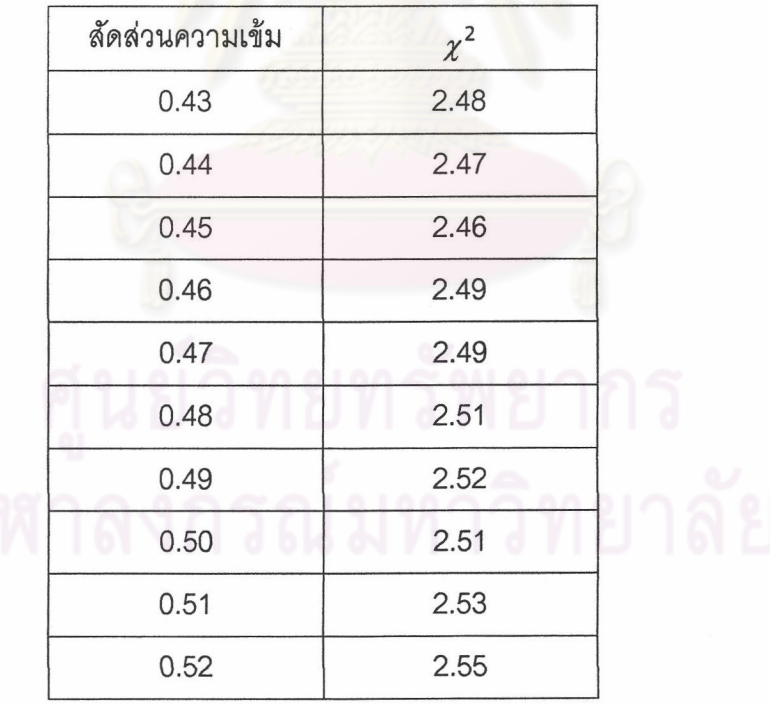

จากตาราง 4.2 สัดส่วนความเข้มรังสีเอกซ์ความยาวคลื่น  $\lambda_{_2}$  ต่อความเข้มรังสี เอกซ์ความยาวคลื่น  $\lambda_{\scriptscriptstyle 1}$  ที่ดีที่สุดคือ 0.45 และโปรแกรมเรียทิกาให้ผลสรุปยอดจากระนาบต่างๆ ของ Si ดังตารางที่ 4.3

ตารางที่ 4.3 ยอดจากระนาบต่างๆ ของ Si จากการปรับแต่งพารามิเตอร์ด้วยค่าสัดส่วนความเข้ม รังสีเอกซ์ความยาวคลื่น  $\lambda_{_2}$ ต่อความเข้มรังสีเอกซ์ความยาวคลื่น  $\lambda_{_1}$  เป็น 0.45

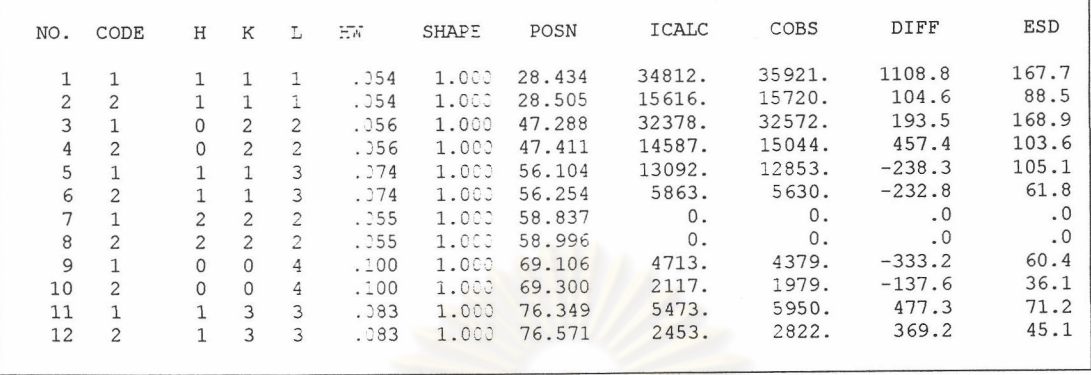

จากตารางที่ 4.3 แสดงให้เห็นว่า เมื่อใช้ค่าสัดส่วนความเข้ม 0.45 ยอดที่มาจาก  $\lambda_{_2}$ มีค่าความเข้มประมาณ 45% ของค่าความเข้มของยอดที่มาจาก  $\lambda_{_1}$  หลังจากนี้ จะใช้สัดส่วน ความเข้มรังสีเอกซ์ความยาวคลื่น  $\lambda_{2}$  ต่อความเข้มรังสีเอกซ์ความยาวคลื่น  $\lambda_{1}$  เป็น 0.45 ในการ ์วิเคราะห์ผลการทดลองการเลี้ยวเบนของรังสีเอกซ์ของสารตัวอย่างอื่นๆ ต่อไป โปรแกรมเรียทิกา จะให้ผลสรุปพารามิเตอร์โครงสร้างผลึก ดังตารางที่ 4.4

ตารางที่ 4.4 พารามิเตอร์โครงสร้างผลิกของ Si

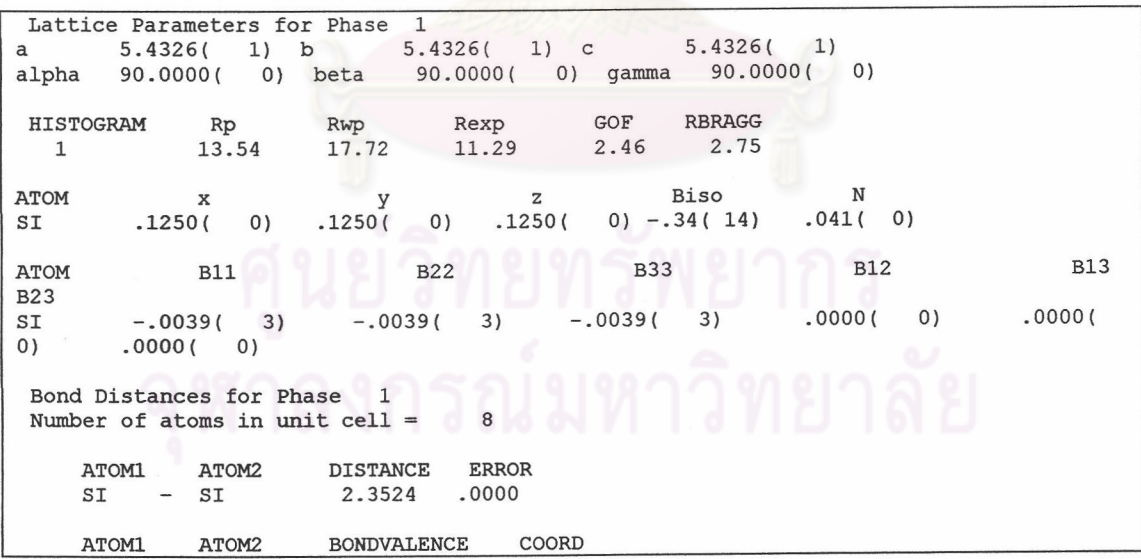

จากตาราง 4.4 ประกอบด้วยตัวแปรที่สำคัญดังต่อไปนี้

1. a, b, c หมายถึง ขนาดของด้านทั้งสามของเซลล์ ในกรณีของ Si ซึ่งมีโครง ผลึกแบบคิวบิกค่าทั้งสามนี้จะเป็นค่าเดียวกัน และสามารถปรับแต่งได้ โดยมีส่วนเบี่ยงเบนของตัว เลขในทศนิยมตำแหน่งสุดท้ายอยู่ในวงเล็บ

2. alpha, beta, gamma  $(\alpha$ ,  $\beta$ , $\gamma$ )หมายถึง มุมระหว่างด้านสองด้านที่ตรงกัน ข้ามกับแกน a, b, c ตามลำดับ ในกรณีของ Si ซึ่งมีโครงผลึกแบบคิวบิก ค่าทั้งสามนี้จะเป็น 90 ้องศาเท่านั้น ไม่สามารถปรับแต่งได้

3. GOF (goodness of fit) หรือ  $\chi^2$  เป็น ปริมาณทางสถิติที่บอกว่าผลการปรับ แต่งพารามิเตอร์โดยรวมทั้งหมดที่ได้หลังจากกระบวนการปรับแต่งสิ้นสุดลงน่าเชื่อถือเพียงใด หาก ค่า GOF มีค่าน้อยมากก็หมายความว่าการปรับแต่งพารามิเตอร์นี้ก็น่าจะดีมากด้วย แต่ผลการ ู<br>ปรับแต่งจะน่าเชื่อถือหรือไม่นั้นจะต้องดูองค์ประกอบอื่นๆ ด้วย

4. Rp  $(R_{_{\rho}})$ , Rwp  $(R_{_{\mathit{WD}}})$ , Rexp  $(R_{\mathit{exp}})$  และ BRAGG  $(R_{_{B}})$  คือ ค่าโปรไฟล์ ค่า โปรไฟล์ที่ถ่วงน้ำหนัก ค่าคาดคะเน และ ค่าแบรกก์ ตามล้ำดับ โปรแกรมเรียทิกาจะคำนวณค่า เหล่านี้หลังจากกระบวนการปรับแต่งเสร็จสิ้น ถ้าผลก<mark>ารวิเคราะห์ดี</mark> ค่าเหล่านี้จะมีค่าน้อยด้วย

5. x, y, z ห<mark>มายถึง</mark> ตำแหน่งของอะตอมในโครงสร้างนั้นๆ สามารถปรับแต่งภาย ใต้ขอบเขตของไซท์ในสเปซกรุ๊ปที่อะตอมอยู่ ในกรณีของผลึก Si อะตอม Si อยู่ที่ไซท์ 8*a* มี ์ตำแหน่งเป็น  $\left(\frac{1}{8},\frac{1}{8},\frac{1}{8}\right)$  ค่า x, y, z จะเป็นค่าคงที่ ปรับแต่งไม่ได้

6. N คือ ค่าเศษส่วนการประจำไซท์ของอะตอมต่างๆ ซึ่งแสดงถึงปริมาณอะตอม ชนิดหนึ่งๆ ประจำอยู่ที่ตำไซท์นั้นๆ ซึ่งจะมีค่าไม่เกินค่า N สูงสุด โดยที่ค่า N สูงสุดของอะตอมที่ ้คำนวนจากการนำจำนวนตำแหน่งของไขท์นั้นมาหารด้วยจำนวนตำแหน่งของไขท์ที่มี ไซท์ใดๆ จำนวนตำแหน่งมากที่สุดในสเปซกรุ๊ปนั้นๆ สำหรับของอะตอม Si ซึ่งอยู่ในโครงผลึกที่มี สเปซกรุ๊ป เป็น *Fd3m* อะตอม Si อยู่ที่ไซท์ 8*a ซึ่*งมี 8 ตำแหน่ง ส่วนไซท์ที่มีตำแหน่งมากลุด คือ 192*i ซึ่*ง มี 192 ตำแหน่ง ดังนั้นค่า N สูงสุดของ Si คือ 8/192 = 0.0417 ค่า N นี้สามารถปรับแต่งได้ แต่จะ ต้องระวังไม่ให้ค่า N มีค่าเกินค่าสูงสุด ไม่เช่นนั้นแล้ว จะตีความหมายไม่ได้ สำหรับโปรแกรมเรียทิ กาสามารถปรับแต่งค่า N โดยมีความละเอียดที่ทศนิยมตำแหน่งที่สามเท่านั้น

7. Biso คือ พารามิเตอร์ความร้อนแบบไอโซโทรปิก ส่วน B11, B22, B33, B12, B13 และ B23 คือ พารามิเตอร์ความร้อนแบบแอนิโซโทรปิก ซึ่งพารามิเตอร์ความร้อนเป็นตัวบอก ถึงผลกระทบจากอุณหภูมิมาสู่รูปแบบการเลี้ยวเบนของรังสีเอกซ์ ซึ่งสามารถปรับแต่งได้เพื่อให้ผล การปรับแต่งโดยรวมดียิ่งขึ้น บางครั้งเลือกปรับแต่งพารามิเตอร์ความร้อนแบบไอโซโทรปิก Biso เพียงตัวเดียวก็พอ

8. DISTANCE คือ ระยะทางระหว่างอะตอมที่คำนวณได้ หลังเสร็จสิ้นกระบวน การปรับแต่งพารามิเตอร์

จากผลในตาราง 4.4 ค่า N ของ Si จากการปรับแต่งมีค่าเป็น 0.041 ซึ่งมีค่าใกล้ เคียงหรือเป็นค่าเดียวกับค่าเต็มของ Si คือ 0.0417 ก็ได้เพราะโปรแกรมเรียทิกามีความละเอียดใน การปรับแต่งค่า N ได้แค่ทศนิยมตำแหน่งที่สาม ตีความหมายได้ว่า อะตอมของ Si อยู่ในไซท์ 8*a* ค่อนข้างเต็มหรือเต็มก็ได้ ส่วนขนาดของเซลล์จากการปรับแต่งพารามิเตอร์เป็น 5.4326 มีค่าใกล้ เคียงกับค่าขนาดของเซลล์ Si มาตรฐานซึ่งมีค่าเป็น 5.4311 [18] มีความคลาดเคลื่อนเพียงเล็ก น้อยเท่านั้น แสดงให้เห็นว่าการวิเคราะห์ผลการทดลองโดยอาศัยวิธีการปรับแต่งพารามิเตอร์แบบ เรียทเวลด์โดยใช้โปรแกรมเรียทิกาเชื่อถือได้ในระดับหนึ่ง

โปรแกรมเรียทิกาจะให้ผ<mark>ลกา</mark>รคำนวณค่<mark>าระย</mark>ะทางและมุมระหว่างอะตอม ซึ่งสรุป ได้ตามตารางที่ 4.5

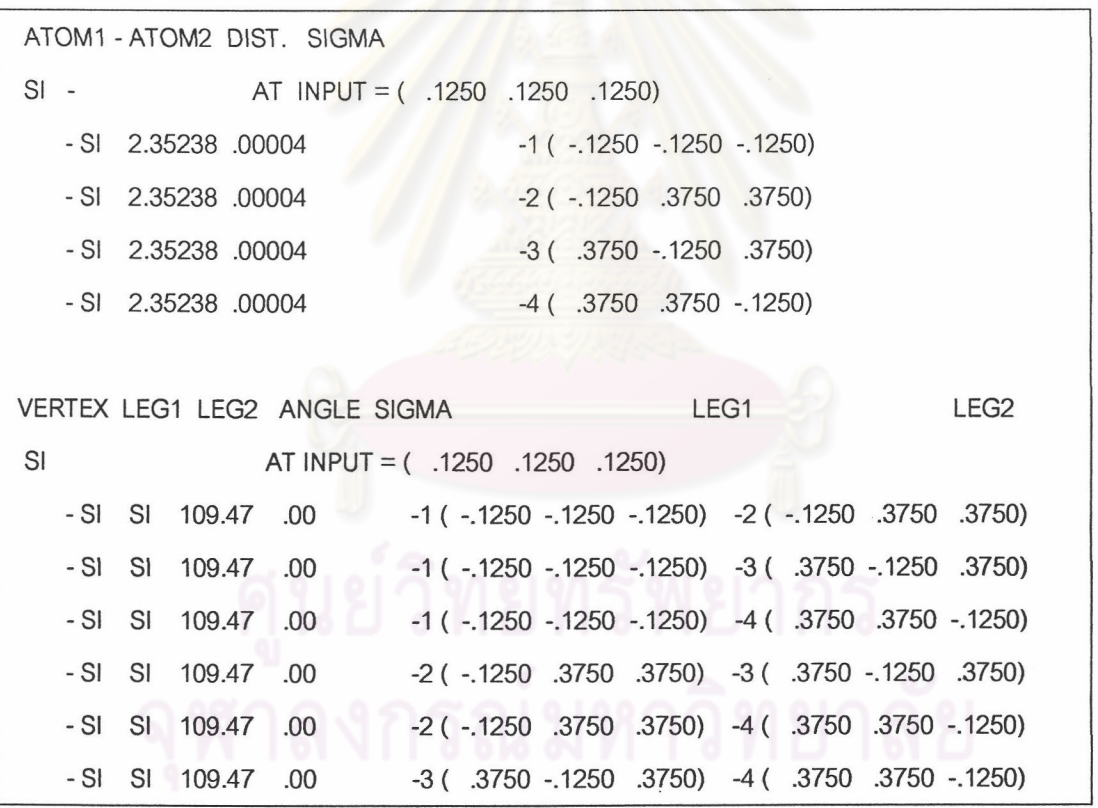

ตารางที่ 4.5 ผลการคำนวณระยะทางและมุมระหว่างอะตอมของ Si

จากตารางที่ 4.5 ตอนแรกของตารางจะเป็นผลสรุปค่าระยะทางระหว่างอะตอม จาก Si ที่ตำแหน่ง (0.125, 0.125, 0.125) ไปสู่อะตอม Si ที่ตำแหน่งอื่นๆ ที่อยู่ใกล้เคียง เช่น ไปสู่ จุด -1(-0.125, -0.125,-0.125) มีระยะทางเป็น 2.35238 อังสตอม เป็นต้น ตัวเลขที่อยู่ด้านหน้า ของพิกัด (x, y, z) เช่น -2(-0.125, 0.375, 0.375) มีเลข -2 กำกับอยู่หมายถึงตำแหน่งที่ -2 ในไซท์ ที่อะตอมอยู่ ในกรณีของ Si ซึ่งอยู่ในไซท์ 8*a ซึ่*งในเซลล์หนึ่งจะมี 8 ตำแหน่ง ในกรณีนี้โปรแกรม

เรียทิกาจะให้เลขกำกับมา 8 ตัว ได้แก่ 1, 2, 3, 4, -1, -2, -3 และ -4 ค่าตอนที่สองของตารางจะ เป็นผลสรุปค่ามุมระหว่างอะตอมต่างๆ ซึ่งเป็นมุมระหว่างจุดสามจุดโดยกำหนดให้อะตอม Si ที่ ตำแหน่ง (0.125, 0.125, 0.125) เป็นจุดกิ่งกลาง โดยมีจุดอื่นๆ อีกสองจุดเป็นขาของมุม เช่น ถ้า ขาของมุมประกอบด้วยจุด -1(-0.125, -0.125, -0.125) และจุด -2(-0.125, 0.375, 0.375) จะได้ มุมระหว่างจุดสามจุดเป็น 109.47 องศา หรือจากตารางที่ 4.5 นี้ จะสรุปมุมระหว่างอะตอม Si ที่ ้อยู่ใกล้กันซึ่งล้วนเป็น 109.47 องศา ซึ่งเป็นมุมของทรงสี่หน้า (tetrahedral)

ระหว่างกระบวนการปรับแต่ง<mark>พารา</mark>มิเตอร์แบบเรียทเวลด์ในแต่ละรอบ โปรแกรม เรียทิกาจะแสดงกราฟเปรียบเทียบระหว่างริสโทแกรมที่ได้จากการคำนวณกับสิสโทแกรมของข้อ มูลที่ได้จากการทดลอง โดยคำนวณฮิสโทแกรมได้จากค่าพารามิเตอร์ขณะนั้น หลังจากกระบวน การปรับแต่งพารามิเตอร์เสร็จสิ้น หรือค่า  $\chi^2$ ลดลงจนถึงจุดต่ำสุดแล้ว จะได้พารามิเตอร์ที่ดีที่สุด และจะแสดงกราฟเปรียบเทียบระหว่างฮิสโทแกรมที่ได้จากการคำนวณกับฮิสโทแกรมของข้อมูลที่ ได้จากการทดลอง ได้ดังรูปที่ 4.1

จากรูปที่ 4.1 จะเป็นกราฟที่แสดงฮิสโทแกรมที่ได้จากการคำนวณซึ่งมีลักษณะ เป็นเส้นที่ลากต่อเนื่องกัน ซ้อนทับกับฮิสโทแก<mark>รมจากการทดลองซึ่งมีลักษณะเป็นเครื่องหมายบ</mark>วก (+) และไม่ลากต่อเนื่องกัน ด้านล่างของกราฟจะเป็นเส้นแสดงผลต่างระหว่างฮิสโทแกรมทั้งสอง ้ถ้าผลการปรับแต่งพารามิเตอร์ดี สิลโทแกรมทั้งสองจะซ้อนทับกันดี และเส้นแสดงผลต่างระหว่าง ฮิสโทแกรมทั้งสคงจะเรียง

นย์วิทยทรัพยากร

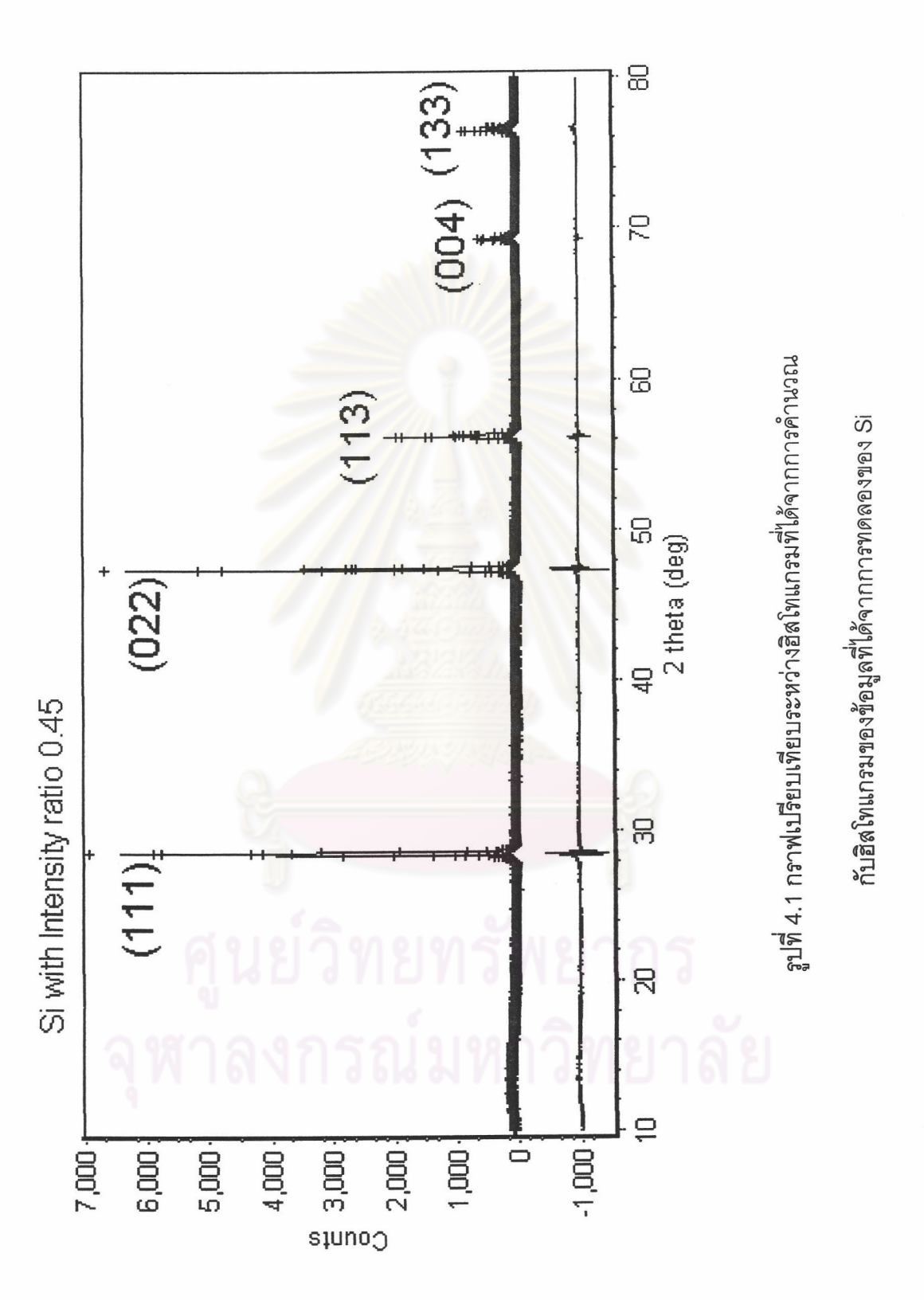

4.4 การทดสอบรูปแบบการเลี้ยวเบนของรังสีเอกซ์ของสารประกอบ CuInSe $_{\rm 2}$ 

สารตัวอย่างที่มีรูปแบบการเลี้ยวเบนของรังสีเอกซ์แบบเดียวกันกับ CuInSe $_2$  หรือ สารที่มีโครงสร้างแบบชาลโคไพไรท์ ซึ่งมีสเปซกรุ๊ปเป็น  $I\overline{4}2d$  ประกอบด้วยสารตัวอย่างที่ 4-2, 5-1, 5-2 และ 5-3 ลวนตำแหน่งอะตอมที่ไซท์ต่างๆ ของสารประกอบ CuInSe<sub>2</sub> นี้สรุปได้ดังตารางที่  $4.6$ 

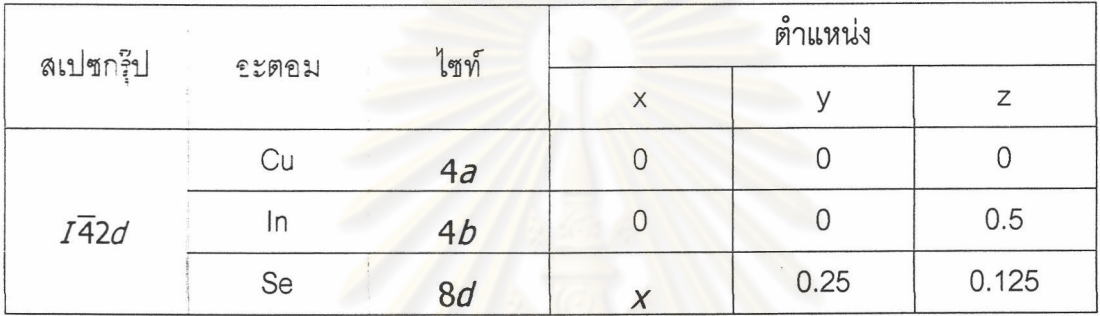

ตารางที่ 4.6 ตำแหนงอะดอมรองสารประกอบ CuInSe<sub>2</sub> ที่มีโครงสร้างแบบชาลโคไพไรท์

พารามิเตอร์โครงสร้างที่ถูกปรับแต่ง ได้แก่ ขนาดของแลตทิซ (a และ  $c$ ) ตำแหน่งของอะตอม Se ในสเปซก<mark>รุ๊ป 142d ที่ไ</mark>ซท์ 8d (x) และค่าเศษส่วนของอะตอมที่อยู่ที่ ไซท์นั้นๆ (n)

หลังจากเสร็จสิ้นกระบวนการปรับแต่งพารามิเตอร์แบบเรียทเวลด์ของสารตัว อย่างแต่ละตัวแล้ว โปรแกรมเรียทิกาจะให้สรุปผลพารามิเตอร์โครงสร้างผลึกและสรุปผลระยะทาง และมุมระหว่างอะด<sub>ื่</sub>อมของสารนั้นออกมา ในที่นี้ของยกตัวอย่างผลจากการปรับแต่งพามิเตอร์ของ สารตัวอย่างที่ 5-2 รึ่งปรับแต่งพารามิเตอร์โดยใช้สเปซกรุ๊ป  $I\overline{4}2d\;$  ดังตารางที่ 4.7 และ 4.8

ตารางที่ 4.7 พารามิเตอร์โครงสร้างผลึกของสารตัวอย่างที่ 5-2 ซึ่งปรับแต่งพารามิเตอร์โดยใช้ สเปซกรุ๊ป 142d

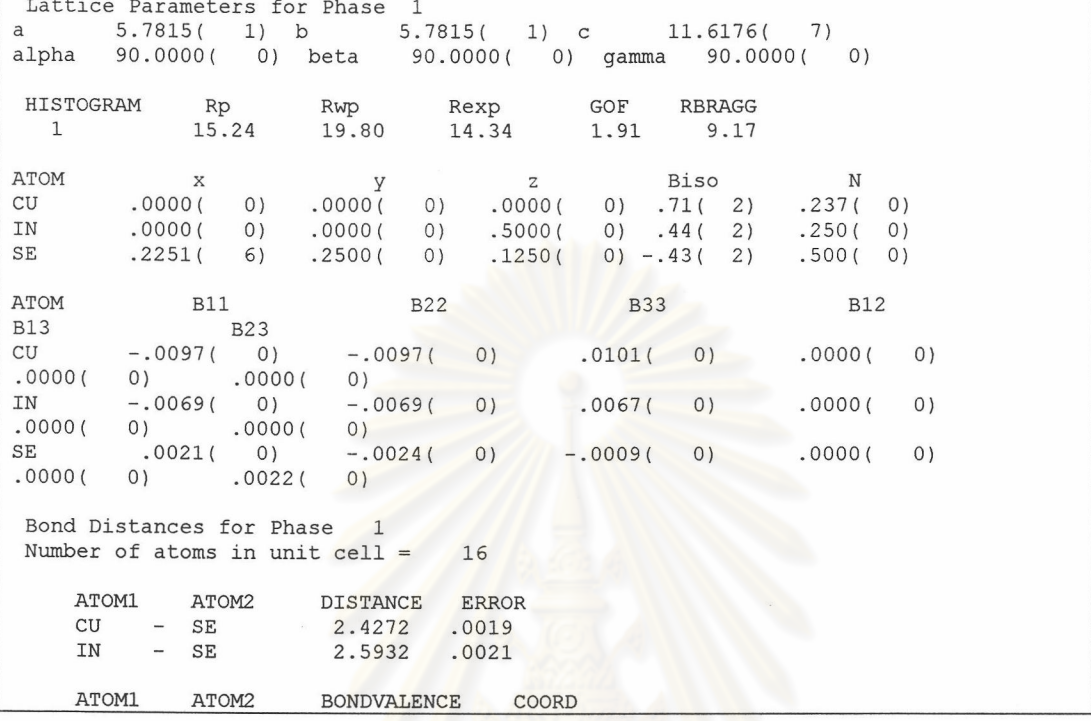

จากตาราง 4.7 เมื่อพิจารณาค่า *a* และ c ของสารตัวอย่างที่ 5-2 ซึ่งมีค่าเป็น

 $5.7815$  และ 11.6175 ตามลำดับ คำนวณค่า  $C/a$  ได้ 2.0094 ได้พบว่าใกล้เคียงกับค่า  $a, c$ และ *c | a* ของสารประกอบ CuInSe<sub>2</sub> ซึ่งเตรียมโดยคำเผย ชัยวงส์[14] แสดงว่าค่าพารามิเตอร์ โครงสร้างผลึกนี้เชื่อถือได้ นอกจากนี้ค่า GOF มีค่า 1.91 ซึ่งถือว่าน้อยมาก ซึ่งแสดงให้เห็นว่าฮิสโท แกรมที่ได้จากการคำนวณช้อนทับกับฮิสโทแกรมของข้อมูลจากการทดลองดีมาก ได้ตำแหน่งของ อะตอม Se ที่ไซท์ 8d เป็น (0.2251, 0.25, 0.125) ได้ค่าเศษส่วนประจำตำแหน่งของอะตอม Cu ์ที่ไซท์ 4*a* เป็น 0.237 โดยมีค่าเต็มเป็น 0.25 แสดงว่ามีช่องว่างแทนที่ในตำแหน่งของอะตอม ทองแดงเล็กน้อย ส่วนระยะทางระหว่างอะตอม โปรแกรมเรียทิกาคำนวณระยะทางระหว่างอะตอม Cu กับอะตอม Se ได้ 2.4272 อังสตรอม มีความคลาดเคลื่อน 0.0019 อังสตรอม และระยะทาง ระหว่างอะตอม In กับอะตอม Se ได้ 2.5932 อังสตรอม มีความคลาดเคลื่อน 0.0021 อังสตรอม

ตารางที่ 4.8 ผลการคำนวณระยะทางและมุมระหว่างอะตอมของสารตัวอย่าง 5-2 ซึ่งปรับแต่ง พารามิเตอร์โดยใช้สเปซกรุ๊ป  $I\overline{4}2d$ 

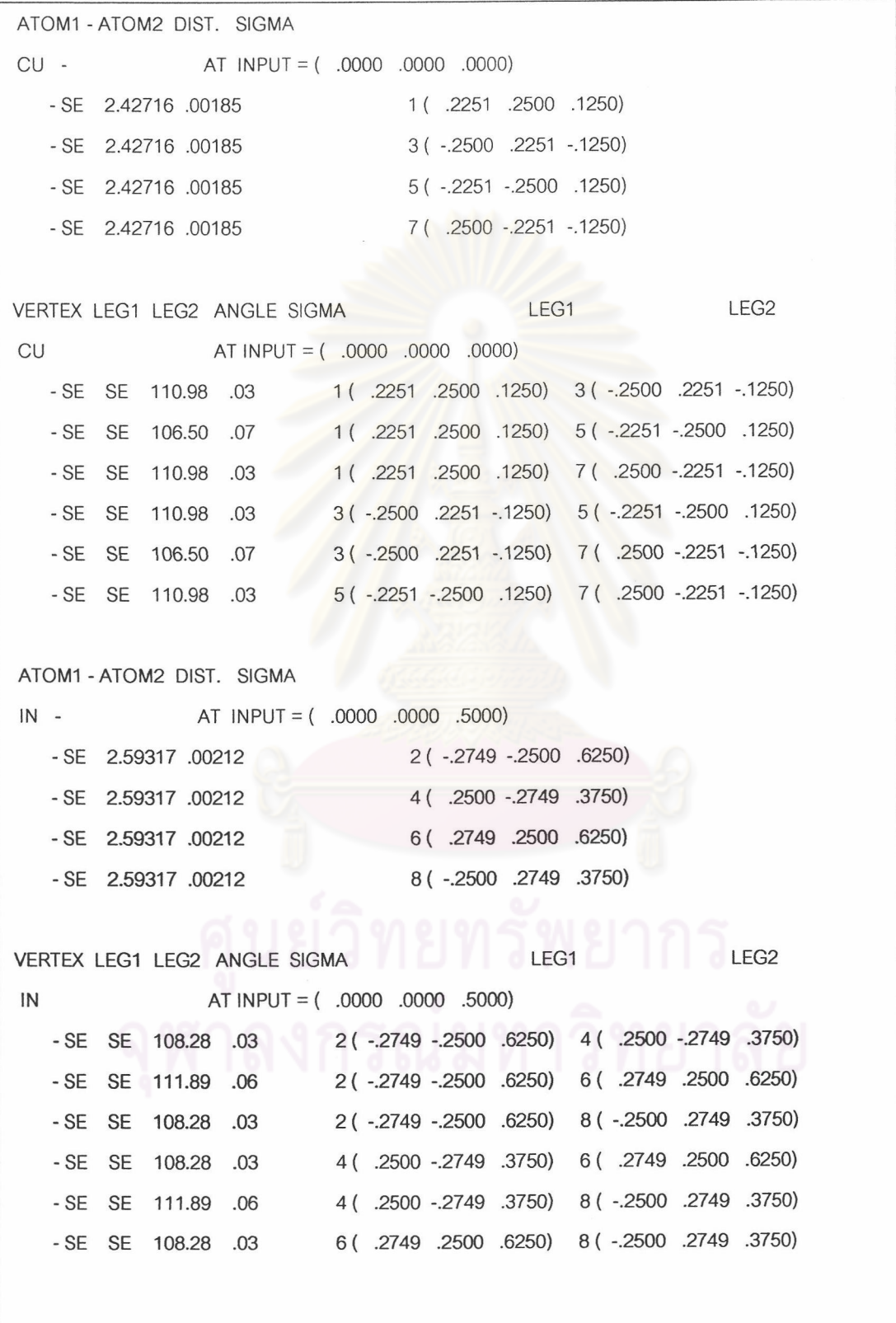

ตารางที่ 4.8 (ต่อ) ผลการคำนวณระยะทางและมุมระหว่างอะตอมของสารตัวอย่าง 5-2 ซึ่งปรับ แต่งพารามิเตอร์โดยใช้สเปซกรุ๊ป  $I\overline{4}2d$ 

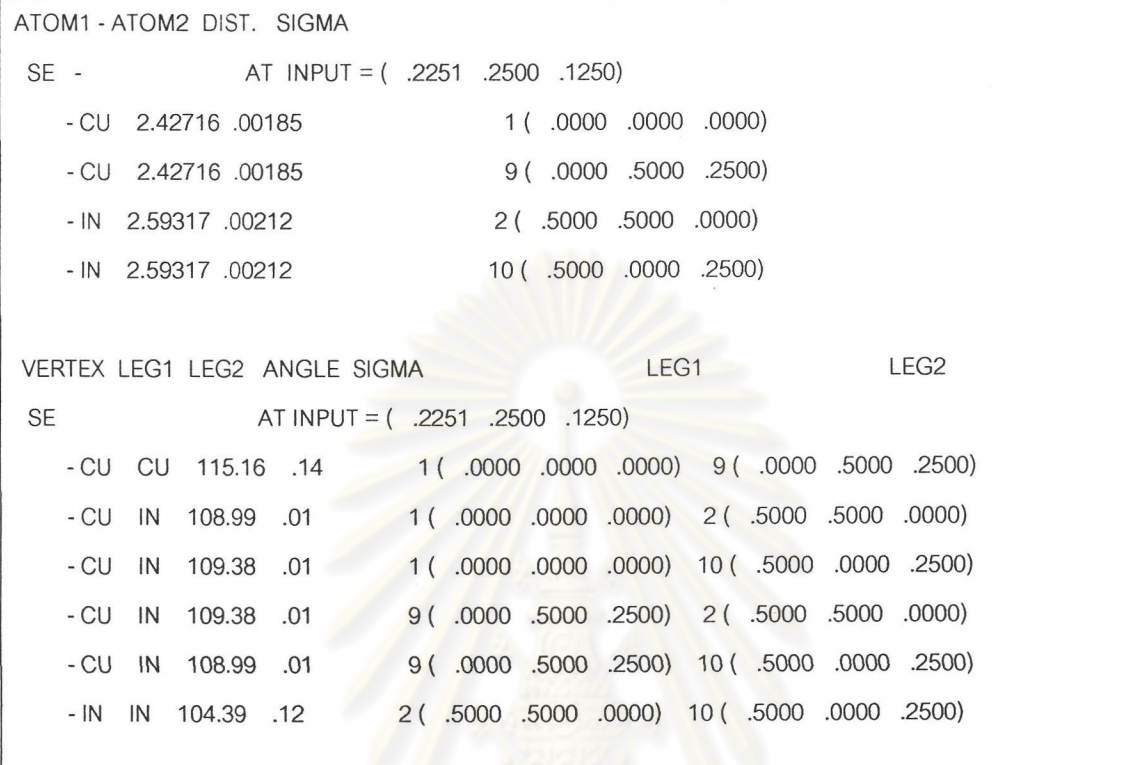

จากตารางที่ 4.8 จะพบว่าอะตอมของ Cu ใดๆ ก็ตามจะมองเห็นอะตอมที่ใกล้ที่ สุด 4 ตัว ซึ่งล้วนเป็นอะตอม Se โดยมีระห่างระหว่างอะตอม Cu กับอะตอม Se ทั้งสี่นี้เท่ากัน ้อะตอม In ใดๆ ก็จะมองเห็นอะตอมที่ใกล้ที่สุด 4 ตัว ซึ่งล้วนเป็นอะตอม Se โดยมีระยะห่าง ระหว่างอะตอม In กับอะตอม Se ทั้งสี่นี้เท่ากัน ส่วนอะตอม Se จะมองเห็นอะตอมที่อยู่ใกล้ที่สุด เป็นอะตอม Cu 2 ตัว และอะตอม In 2 ตัว โดยมีระยะห่างระหว่างอะตอม Se กับอะตอมทั้งสอง ชนิดไม่เท่ากัน ค่ามุมที่เกิดจากอะตอมใดก็ตามโดยมีแขนทั้งสองของมุมเป็นอะตอมที่อยู่ข้างเคียง จะมีค่าแตกต่างไปจากค่า 109.47 องศา คือ มากกว่าหรือน้อยกว่าเล็กน้อย แสดงให้เห็นถึงพันธะ ของทรงสี่หน้า (tetrahedral) ที่บิดเบี้ยวไปของสารประกอบเชิงสาม แตกต่างจากกรณีของผลึกของ Si ในตารางที่ 4.5

ส่วนผลการปรับแต่งสารตัวอย่างที่ 4-2, 5-1 และ 5-3 จะได้ผลสรุปในลักษณะ เช่นเดียวกับผลของสารตัวอย่างที่ 5-2 จึงสรุปพารามิเตอร์ที่สำคัญโดยรวมได้ดังตารางที่ 4.9 วง เล็บข้างหลังตัวเลขใดๆ หมายถึง ส่วนเบี่ยงเบนของตัวเลขทศนิยมตำแหน่งสุดท้ายของตัวเลขนั้น

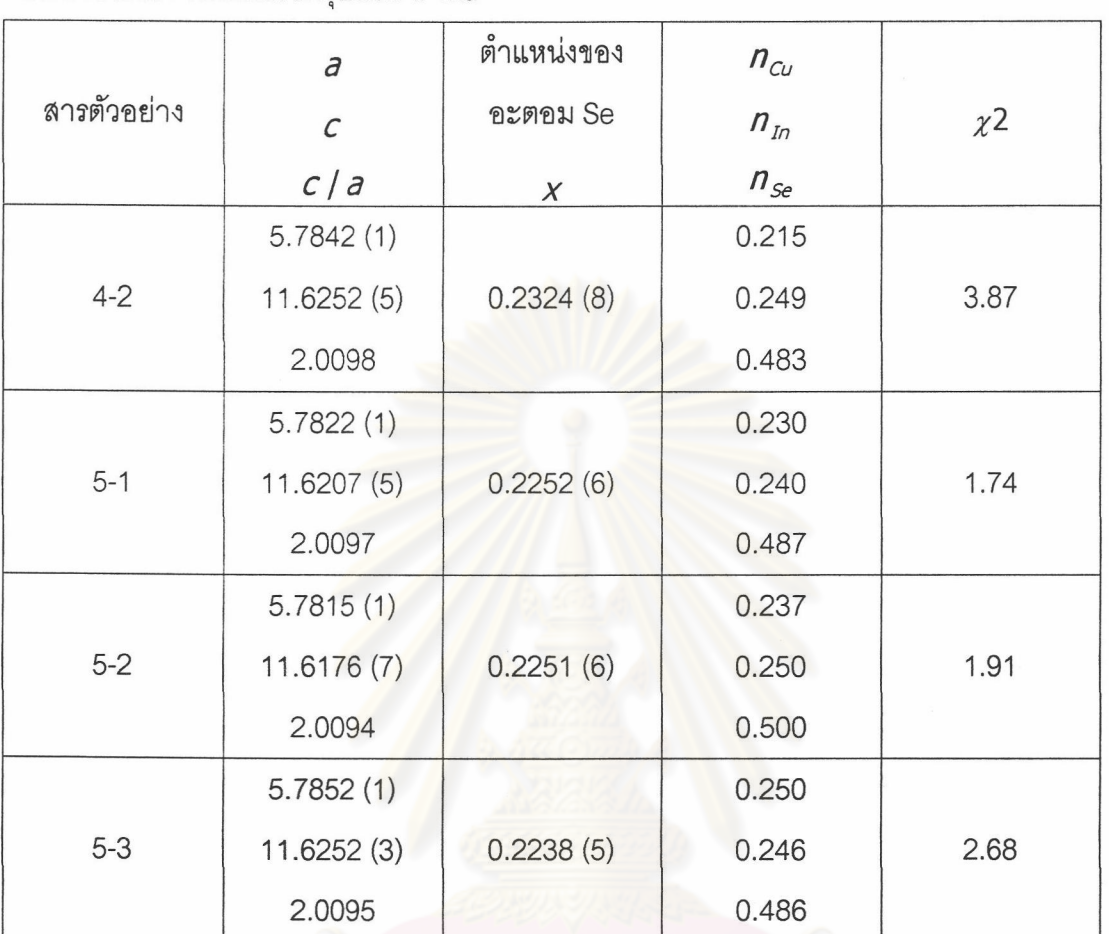

ตารางที่ 4.9 พารามิเตอร์โครงผลึกของสารประกอบ CuInSe<sub>2</sub> ที่ได้จากการปรับแต่งแบบเรียทเวลด์ โดยใช้โครงสร้างที่มีสเปซกรีปเป็น 142d

หมายเหตุ ลำหรับสารประกอบ CuinSe, ซึ่งมีสเปซกรุ๊ปเป็น 142d มีค่าเต็มของ  $n_{c\mu}$ ,  $n_{\scriptscriptstyle In}$  และ  $n_{se}$  เป็น 0.25, 0.25 และ 0.50 ตามลำดับ

จากตารางที่ 4.9 ค่าของอัตราส่วน *c | a* ถูกคำนวณเพื่อที่จะพิจารณาว่าค่า *a* และ  $\,c\,$  ที่ได้เชื่อถือได้มากน้อยเพียงใด ค่า  $\,c$  /  $a\,$  ที่น่าเชื่อถือจะต้องมากกว่า 2.0000 เล็กน้อย โดยอยู่ที่ทศนิยมตำแหน่งที่ 3 และ 4 ค่า *a , c* และ *c | a* ของสารตัวอย่างทั้งสี่นี้ถือว่าเชื่อถือได้  $\left[$ 14] ตำแหน่งของอะตอม Se หรือ  $\,$  ของสารตัวอย่างทั้งสี่มีค่าใกล้เคียงกัน เมื่อพิจารณาค่าเศษ ้ส่วนการประจำไซท์ของอะตอมต่างๆ พบว่าส่วนใหญ่แล้วจะน้อยกว่าค่าเต็มของไซท์นั้นๆ อยู่เล็ก น้อย กล่าวได้ว่าสารตัวอย่างทุกชิ้นมีช่องว่างแทนที่อะตอมที่ไซท์ต่างๆ อยู่เล็กน้อย

เมื่อนำค่าเศษส่วนการประจำไซท์ของอะตอมต่างๆ จากสารตัวอย่างทั้งหมดนี้มา คำนวณเป็นสัดส่วนอะตอมของสารประกอบ เพื่อเทียบกับสัดส่วนที่ได้จากการวัดอีดีเอส จะได้ดัง ตารางที่ 4.10

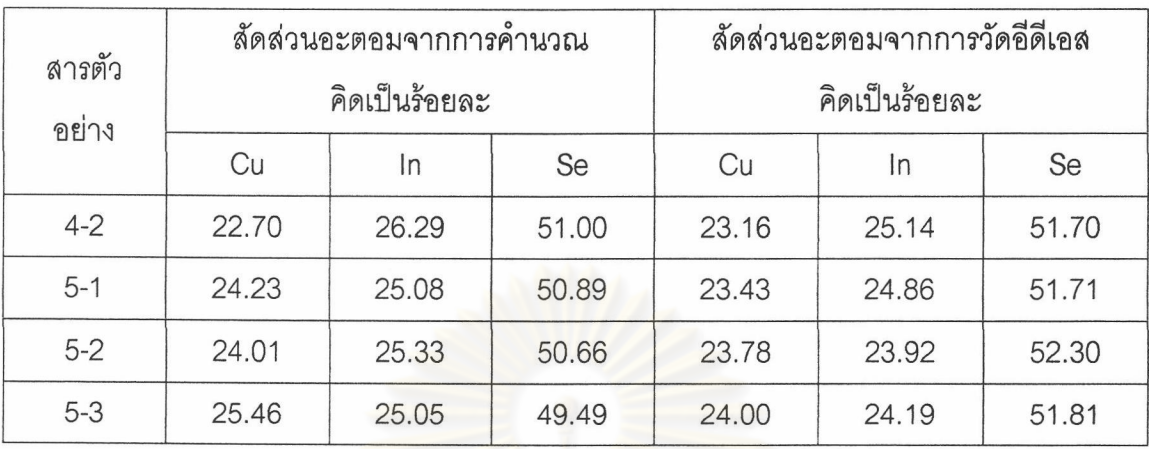

ตารางที่ 4.10 ค่าสัดส่วนอะตอมของสารประกอบ CuInSe<sub>2</sub> ที่คำนวณได้เทียบกับสัดส่วนที่ได้จาก การวัดอีดีเอล

ำากตารางที่ 4.10 ค่าสัดส่วนอะตอมที่คำนวณได้จากสารตัวอย่างทั้งหมดนี้ ค่อน ข้างจะใกล้เคียงกับค่าสัดส่วนอะตอมที่ได้จากการวิเคราะห์แบบอีดีเอส แสดงว่าการคำนวณหาค่า เศษส่วนการประจำไซท์ต่าง<mark>ๆ มีความเชื่อถือได้ในระดับหนึ่ง CuinSe</mark>

สำหรับกราฟ<mark>เปรียบเที่ยบระหว่างฮิสโทแกรมที่ได้จ</mark>ากการคำนวณกับฮิสโทแกรม ของข้อมูลที่ได้จากการทดลอง ของสารตัวอย่<mark>าง 5-2 แ</mark>สดงได้ดังรูปที่ 4.2

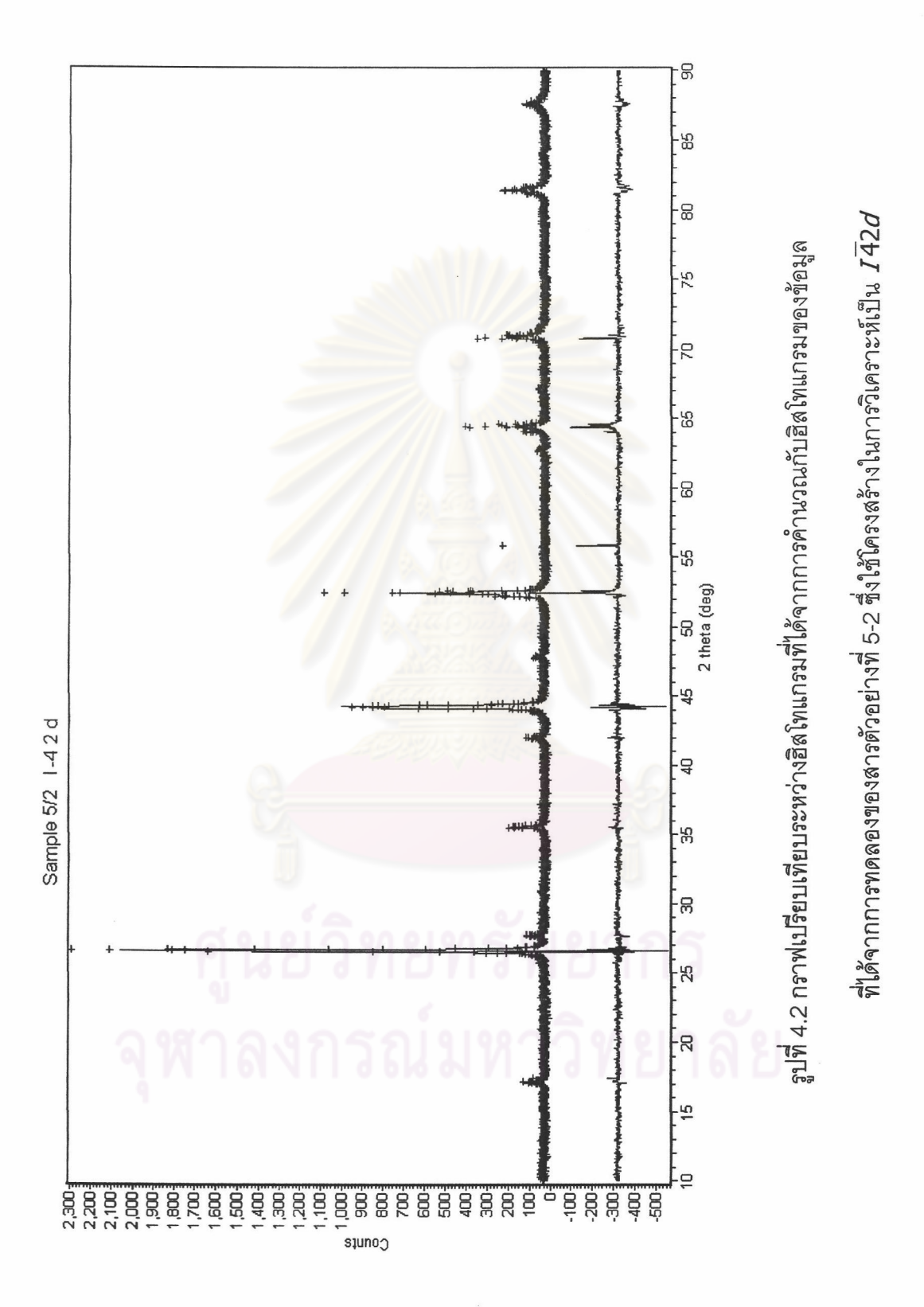

# $4.5$  การทดสอบเพื่อหาโครงสร้างที่เหมาะสมของสารประกอบในเฟสของ Cu2In4Se7

สารที่มีรูปแบบการเลี้ยวเบนของรังสีเอกซ์แบบเดียวกันกับ Cu<sub>2</sub>In<sub>4</sub>Se<sub>7</sub> ประกอบ ด้วยสารตัวอย่างที่ 1-1, 1-4, 2-1, 2-2, 3-2 และ Ram5/3 (สารตัวอย่างของราม ติวารี) [13] โดยมี สมมติฐานว่าสารประกอบในเฟสของ Cu<sub>2</sub>In<sub>4</sub>Se<sub>7</sub> น่าจะมีโครงสร้างแบบใดแบบหนึ่ง อันได้แก่

1. สแตนไนท์ (stannite) [6, 7] ซึ่งมีสเปซกรุ๊ปเป็น  $\overline{I42}m$ 

2. พีชาลโคไพไรท์ (P-chalcopyrite) [7, 8] ซึ่งมีสเปซกรุ๊ปเป็น  $P\overline{4}2c$ 

หรือ อาจมีโครงสร้างแบบสองเฟสผสมกัน อันได้แก่

3. สแตนไนท์  $(I\overline{4}2m)$  ผสมกับพีชาลโคไพไรท์ ( $P\overline{4}2c$ )

4. สแตนไนท์  $(I\overline{4}2m)$  ผสมกับชาลโคไพไรท์ ( $I\overline{4}2d$ )

5. พี่ชาลโคไพไรท์ ( $\overline{P}$ 42c) ผสมกับชาลโคไพไรท์ ( $\overline{I}$ 42d)

ตำแหน่งของอะต<mark>อมจากโครงสร้างแบบต่างๆ</mark> สรุปได้ดังตางรางที่ 4.11 ส่วนผล การทดสอบโดยใช้โครงสร้างแบบต่างๆ นี้สรุปได้ดังตารางที่ 4.12

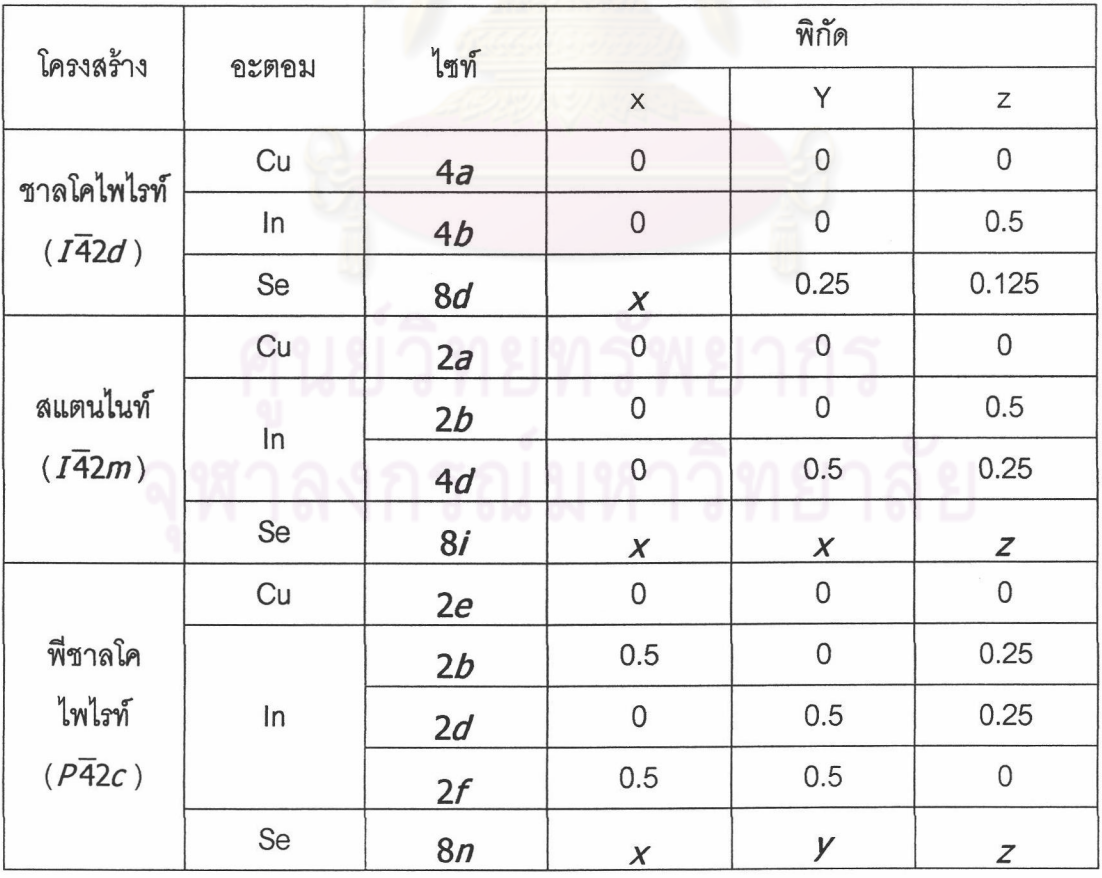

ตารางที่ 4.11 ตำแหน่งของอะตอมจากโครงสร้างแบบต่างๆ [7, 14]

| ลารตัว  | จำนวนเฟส       | เฟส               |            |              |        |          |  |
|---------|----------------|-------------------|------------|--------------|--------|----------|--|
| อย่าง   |                |                   | $\partial$ | $\mathcal C$ | C/d    | $\chi^2$ |  |
| $1 - 1$ | 1              | $I\overline{4}2m$ | 5.7697(3)  | 11.5867 (11) | 2.0082 | 2.16     |  |
|         | 1              | $P\overline{4}2c$ | 5.7695(3)  | 11.5912 (13) | 2.0090 | 2.14     |  |
|         | $\overline{2}$ | $I\overline{4}2m$ | 5.7772(2)  | 11.6204(7)   | 2.0114 | 1.69     |  |
|         |                | $P\overline{4}2c$ | 5.7657(5)  | 11.5475 (13) | 2.0028 |          |  |
|         |                | $I\overline{42}m$ | 5.7637(5)  | 11.5451(13)  | 2.0031 | 1.69     |  |
|         | $\overline{2}$ | $I\overline{4}2d$ | 5.7768(2)  | 11.6206(7)   | 2.0116 |          |  |
|         | $\overline{2}$ | $P\overline{42}c$ | 5.7743(3)  | 11.5872 (12) | 2.0067 |          |  |
|         |                | $I\overline{4}2d$ | 5.7545(1)  | 11.6445(3)   | 2.0235 | 2.31     |  |
|         | 1              | $I\overline{42}m$ | 5.7686(2)  | 11.5696 (10) | 2.0056 | 2.61     |  |
|         | 1              | $P\overline{42}c$ | 5.7665(2)  | 11.5689 (11) | 2.0062 | 2.27     |  |
|         | $\overline{2}$ | $I\overline{42}m$ | 5.7778(5)  | 11.6282 (10) | 2.0126 | 1.79     |  |
|         |                | $P\overline{42}c$ | 5.7653(2)  | 11.5456 (4)  | 2.0026 |          |  |
| $1 - 4$ | $\overline{2}$ | $I\overline{4}2m$ | 5.7640(2)  | 11.5444(4)   | 2.0028 |          |  |
|         |                | $I\overline{4}2d$ | 5.7749(6)  | 11.6306 (11) | 2.0140 | 1.83     |  |
|         |                | $P\overline{4}2c$ | 5.7650(3)  | 11.5437(6)   | 2.0024 |          |  |
|         | $\overline{2}$ | $I\overline{4}2d$ | 5.7638(8)  | 11.6181 (20) | 2.0157 | 1.80     |  |
| $2 - 1$ | $\mathbf{1}$   | $I\overline{4}2m$ | 5.7690(2)  | 11.5796 (11) | 2.0072 | 1.83     |  |
|         | 1              | $P\overline{4}2c$ | 5.7686 (2) | 11.5789 (11) | 2.0072 | 1.74     |  |
|         | $\overline{a}$ | $I\overline{42}m$ | 5.7766 (2) | 11.6195(6)   | 2.0115 |          |  |
|         |                | $P\overline{42}C$ | 5.7653(2)  | 11.5462 (4)  | 2.0034 | 1.29     |  |
|         |                | $I\overline{42}m$ | 5.7630(2)  | 11.5457(5)   | 2.0034 |          |  |
|         | $\overline{2}$ | $I\overline{4}2d$ | 5.7762(2)  | 11.6196 (6)  | 2.0116 | 1.32     |  |
|         |                | $P\overline{4}2c$ | 5.7723(2)  | 11.5951 (9)  | 2.0087 |          |  |
|         | $\overline{2}$ | $I\overline{4}2d$ | 5.7680(1)  | 11.5432 (2)  | 2.0012 | 1.73     |  |

ตารางที่ 4.12 ขนาดแลตทิซและค่า  $\chi^2$  จากการทดสอบโดยใช้โครงสร้างแบบต่างๆ

| ลารตัว              | จำนวนเฟส       | ลเปซกรุ๊ป             | ขนาดแลตทิซ        |              |             |          |      |
|---------------------|----------------|-----------------------|-------------------|--------------|-------------|----------|------|
| อย่าง               |                | ของเพ่ส               | $\partial$        | $\cal C$     | C/d         | $\chi^2$ |      |
|                     | 1              | $I\overline{4}2m$     | 5.7668(2)         | 11.5563 (10) | 2.0039      | 3.61     |      |
|                     | 1              | $P\overline{4}2c$     | 5.7673(2)         | 11.5597 (10) | 2.0044      | 3.42     |      |
|                     | $\overline{c}$ | $I\overline{4}2m$     | 5.7767(3)         | 11.6312 (10) | 2.0135      | 2.40     |      |
| $2 - 2$             |                | $P\overline{4}2c$     | 5.7656(1)         | 11.5445(3)   | 2.0023      |          |      |
|                     |                | $I\overline{4}$ 2 $m$ | 5.7655(2)         | 11.5441(3)   | 2.0023      | 2.44     |      |
|                     | $\overline{2}$ | $I\overline{4}2d$     | 5.7759(4)         | 11.6342 (10) | 2.0143      |          |      |
|                     | $\overline{2}$ | $P\overline{42}C$     | 5.7657(2)         | 11.5440 (41) | 2.0022      |          |      |
|                     |                | $I\overline{4}2d$     | 5.7651(5)         | 11.6132(21)  | 2.0144      | 2.49     |      |
|                     | 1              | $I\overline{42m}$     | 5.7637(2)         | 11.5522(11)  | 2.0043      | 2.96     |      |
|                     | $\mathbf{1}$   | $P\overline{42}c$     | 5.7650(0)         | 11.5504(6)   | 2.0035      | 2.96     |      |
|                     | $\overline{2}$ | $I\overline{42}m$     | 5.7585(0)         | 11.6341 (12) | 2.0230      | 2.49     |      |
| $3-2$               |                | $P\overline{42}c$     | 5.7644(2)         | 11.5429 (4)  | 2.0024      |          |      |
|                     | $\overline{2}$ | $I\overline{4}2m$     | 5.7629(1)         | 11.5456(1)   | 2.0034      | 2.51     |      |
|                     |                | $I\overline{4}2d$     | 5.7718(6)         | 11.6335 (16) | 2.0156      |          |      |
|                     |                | $P\overline{4}2c$     | 5.7657(0)         | 11.5507 (0)  | 2.0033      |          |      |
|                     | $\overline{2}$ | $I\overline{4}2d$     | 5.7372(0)         | 11.6470 (0)  | 2.0301      | 2.85     |      |
|                     | 1              | $I\overline{4}2m$     | 5.7556(2)         | 11.5308 (6)  | 2.0034      | 1.88     |      |
|                     | 1              | $P\overline{42}c$     | 5.7561(2)         | 11.5300 (7)  | 2.0031      | 1.59     |      |
|                     |                | $I\overline{4}2m$     | 5.7646(2)         | 11.5093 (6)  | 1.9965      | 1.37     |      |
| Ram <sub>5</sub> /3 | $\overline{2}$ | $P\overline{42}c$     | 5.7508(1)         | 11.5393 (14) | 2.0066      |          |      |
|                     |                |                       | $I\overline{4}2m$ | 5.7562(3)    | 11.5326 (5) | 2.0035   | 1.64 |
|                     | $\overline{2}$ | $I\overline{4}2d$     | 5.7813(2)         | 11.6513 (50) | 2.0153      |          |      |
|                     |                | $P\overline{4}2c$     | 5.7565(2)         | 11.5297(7)   | 2.0029      | 1.56     |      |
|                     | $\overline{2}$ | $I\overline{4}2d$     | 5.7634(1)         | 11.6096 (6)  | 2.0144      |          |      |

ตารางที่ 4.12 (ต่อ) ขนาดแลตทิชและค่า  $\chi^2$  จากการทดสอบโดยใช้โครงสร้างแบบต่างๆ

ี่ หมายเหตุ ตัวเลขในวงเล็บหมายถึงส่วนเบี่ยงเบนของทศนิยมตำแหน่งสุดท้าย

จากตารางที่ 4.12 ถึงแม้ค่า  $\chi^2$  จากการทดสอบโดยใช้โครงสร้างแบบสองเฟส จะน้อยกว่าค่า  $\chi^2$  จากการทดสอบโดยใช้โครงสร้างแบบเฟสเดียวก็ตาม แต่ค่าอัตราส่วนแลตทิช  $C$  /  $\bar{d}$  ของโครงสร้างแบบสองเฟสมีความผิดพลาด คือ ค่า  $C$  /  $\bar{d}$  ควรจะมีค่ามากกว่า 2.0000 ใน ทศนิยมตำแหน่งที่ 3 หรือ 4 แต่ ค่า  $\emph{c}$  /  $\emph{a}$  จากโครงสร้างแบบสองเฟสนี้มีค่ามากกว่า 2.0000 ใน ทศนิยมตำแหน่งที่ 2 หรือบางทีมีค่าน้อยกว่า 2.0000 ถือว่าคลาดเคลื่อนเกินไป พารามิเตอร์ต่างๆ ที่ได้จากการวิเคราะห์โดยใช้โครงสร้างแบบสองเฟสจึงเชื่อถือไม่ได้

ผลการทดสอบโดยใช้โครงสร้างแบบเฟสเดียวทั้งสองแบบ ได้ค่า *c | a* ที่ยอมรับ ได้คือมีค่า 2.0000 กว่าๆ ในทศนิยมตำแหน่งที่ 3 ในลักษณะเดียวกับค่า *c | a* ของสารประกอบ  $Cu<sub>2</sub>ln<sub>4</sub>Se<sub>7</sub>$  และ CuIn<sub>3</sub>Se<sub>5</sub> จาก J. M. Merino และคณะ [7] เช่นเดียวกับค่า  $c/a$  ของสาร ประกอบ CuInSe, จากคำเผย ชัยวงส์ [14] แสดงว่าสารประกอบในเฟสของ Cu,In,Se, จะมีโครง สร้างแบบใดแบบหนึ่งจากโครงสร้างแบบสแตนไนท์หรือพีชาลโคไพไรท์ แต่เมื่อเทียบค่า  $\ \chi^2$ ที่น้อย กว่าแล้วโครงสร้างแบบพีชาลโคไพไรท์น่าเชื่อถือกว่า [7]

โครงสร้างแบบพี่ชาลโคไพไรท์ (P-chalcopyrite) นี้ ตำแหน่งของอะตอม Se ซึ่ง ประจำอยู่ที่ไซท์ 8*n* เป็นตำแหน่งที่ปรับได้ จากผลการวิเคราะห์โดยการปรับแต่งพารามิเตอร์แบบ เรียทเวลด์ สรุปตำแหน่งของอะต<mark>อม Se จากสารตัวอย่างต่างๆ ไ</mark>ด้ดังตารางที่ 4.13 และสรุปค่าเศษ ส่วนการประจำไซท์ของอะตอมที่ไซท์ต่างๆ ได้ดังตารางที่ 4.14

| สารตัวอย่าง         | ตำแหน่ง   |           |           |  |  |  |
|---------------------|-----------|-----------|-----------|--|--|--|
|                     | X         | ν         | z         |  |  |  |
| $1 - 1$             | 0.2841(6) | 0.2447(7) | 0.1253(7) |  |  |  |
| $1 - 4$             | 0.2553(6) | 0.2184(6) | 0.1238(9) |  |  |  |
| $2 - 1$             | 0.2589(7) | 0.2187(7) | 0.1210(5) |  |  |  |
| $2 - 2$             | 0.2789(7) | 0.2487(7) | 0.1199(5) |  |  |  |
| $3-2$               | 0.2620(7) | 0.2189(7) | 0.1317(5) |  |  |  |
| Ram <sub>5</sub> /3 | 0.2555(5) | 0.2172(5) | 0.1190(5) |  |  |  |

ตารางที่ 4 13 ตำแหน่งของคะตอบ Se จากการวิเคราะห์โดยใช้โครงสร้างแบบพีชาลโคไพไรท์

| สารตัวอย่าง         | เศษส่วนการประจำไซท์ <i>n</i> |          |          |          |        |  |  |  |
|---------------------|------------------------------|----------|----------|----------|--------|--|--|--|
|                     | Cu, $2e$                     | In, $2b$ | In, $2d$ | In, $2f$ | Se, 8n |  |  |  |
| $1 - 1$             | 0.250                        | 0.078    | 0.192    | 0.085    | 0.652  |  |  |  |
| $1 - 4$             | 0.174                        | 0.097    | 0.250    | 0.191    | 0.910  |  |  |  |
| $2 - 1$             | 0.171                        | 0.097    | 0.213    | 0.124    | 0.718  |  |  |  |
| $2 - 2$             | 0.250                        | 0.103    | 0.240    | 0.085    | 0.801  |  |  |  |
| $3 - 2$             | 0.250                        | 0.050    | 0.182    | 0.194    | 0.795  |  |  |  |
| Ram <sub>5</sub> /3 | 0.177                        | 0.084    | 0.250    | 0.213    | 0.978  |  |  |  |
| ค่าเต็ม             | 0.250                        | 0.250    | 0.250    | 0.250    | 1.000  |  |  |  |

ตารางที่ 4.14 เศษส่วนการประจำไซท์จากการวิเคราะห์โดยใช้โครงสร้างแบบพีชาลโคไพไรท์

จากตารางที่ 4.13 ค่าตำแหน่งอะตอม Se จากสารตัวอย่างต่างๆ นี้มีค่าใกล้เคียง ้กัน แสดงให้เห็นถึงความสอดคล้องกันของโครงสร้าง และจากตารางที่ 4.14 พบว่าอะตอม Cu ที่ ไซท์ 2e อะตอม *In* ที่ไซท์ 2d และอะตอม Se ที่ไซท์ 8*n* ที่มีช่องว่างแทนที่ได้เล็กน้อย ส่วน ้อะตอม In ที่ไซท์ 2*b* จะมีปริมาณช่องว่างแทนที่มากเป็นอันดับหนึ่ง ส่วนอะตอม In ที่ไซท์ 2*f* จะ ู<br>ปริมาณข่องว่างแทนที่มากเป็นอัน<mark>สอง เมื่อนำค่าเศษส่วนการประจำไ</mark>ซท์มาคำนวณเป็นสัดส่วน อะตอมแล้วเทียบกับผลสัดส่วนอะตอมจากการวัดอีดีเอส จะได้ผลดังตารางที่ 4.15

ตารางที่ 4.15 ค่าสัดส่วนอะตอมของสารที่มีโครงสร้างแบบพีชาลโคไพไรท์ที่คำนวณได้เทียบกับสัด ส่วนที่ได้จากการวัดอีดีเอล

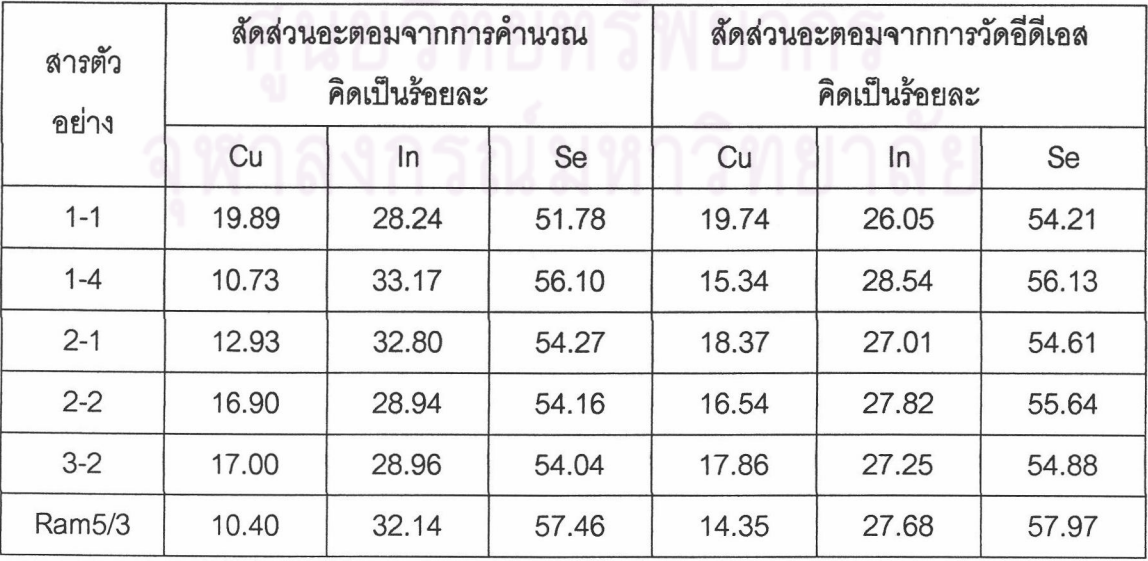

จากตารางที่ 4.15 พบว่าค่าสัดส่วนอะตอมที่คำนวณจากผลของค่าเศษส่วนการ

ประจำไซท์ของสารตัวอย่างบางตัวมีค่าแตกต่างกันพอสมควร แสดงว่าค่าเศษส่วนการประจำไซท์ ของอะตอมที่ไซท์ต่างๆ คลาดเคลื่อนได้มาก ซึ่งค่าเศษส่วนการประจำไซท์เป็นหนึ่งในพารามิเตอร์ ที่อิทธิพลต่อลักษณะของยอดจากการเลี้ยวเบนของรังสีเอกซ์ ซึ่งจะมีความคลาดเคลื่อนได้สูง ต่าง จากพารามิเตอร์ที่มีอิทธิพลต่อตำแหน่งของยอด เช่น ขนาดแลตทิซ *a , c* และตำแหน่งของ ้ อะตอม Se จะมีความคลาดเคลื่อนน้อยมาก ซึ่งสามารถระบุค่าได้ละเอียดถึงทศนิยมตำแหน่งที่ 4

สำหรับตัวอย่างระยะทางและมุมระหว่างอะตอม แสดงได้ดังตารางที่ 4.16 ซึ่งเป็น ของสารตัวอย่าง 3-2 ที่ใช้โครงสร้างในการวิเคราะห์แบบพี่ชาลโคไพไรท์ จะเห็นว่าทุกอะตอมจะ เห็นอะตอมข้างเคียงสี่อะตอมเสมอ ระยะระหว่างอะตอมต่างชนิดกันจะยาวไม่เท่ากัน และมุม ระหว่างอะตอมบิดเบี้ยวไปจาก 109.47 องศาเล็กน้อย ซึ่งเป็นลักษณะธรรมดาของสารประกอบ เชิงสาม สำหรับกราฟเปรียบเทียบระหว่างฮิสโทแกรมที่ได้จากการคำนวณกับฮิสโทแกรมของข้อ มูลที่ได้จากการทดลอง ของสารตัวอย่างที่ 3-2 ซึ่งวิเคราะห์โดยใช้โครงสร้างแบบพีชาลโคไพไรท์ แสดงได้ดังรูปที่ 4.3

ตารางที่ 4.16 ผลการคำนวณระยะทางและมุมระหว่างอะตอมของสารตัวอย่าง 3-2 ซึ่งปรับแต่ง พารามิเตอร์โดยใช้โครงสร้างแบบพี่ซาลโคไพไรท์

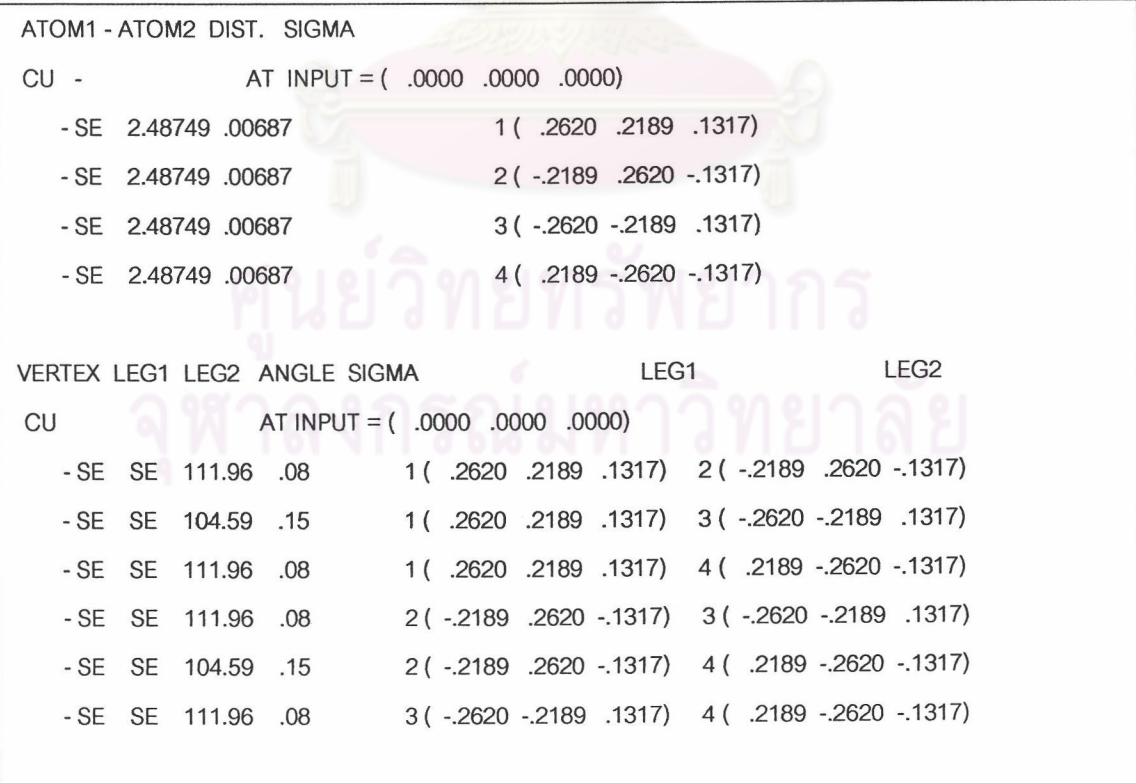

ตารางที่ 4.16 (ต่อ) ผลการคำนวณระยะทางและมุมระหว่างอะตอมของสารตัวอย่าง 3-2 ซึ่งปรับ แต่งพารามิเตอร์โดยใร้โครงสร้างแบบพีชาลโคไพไรท์

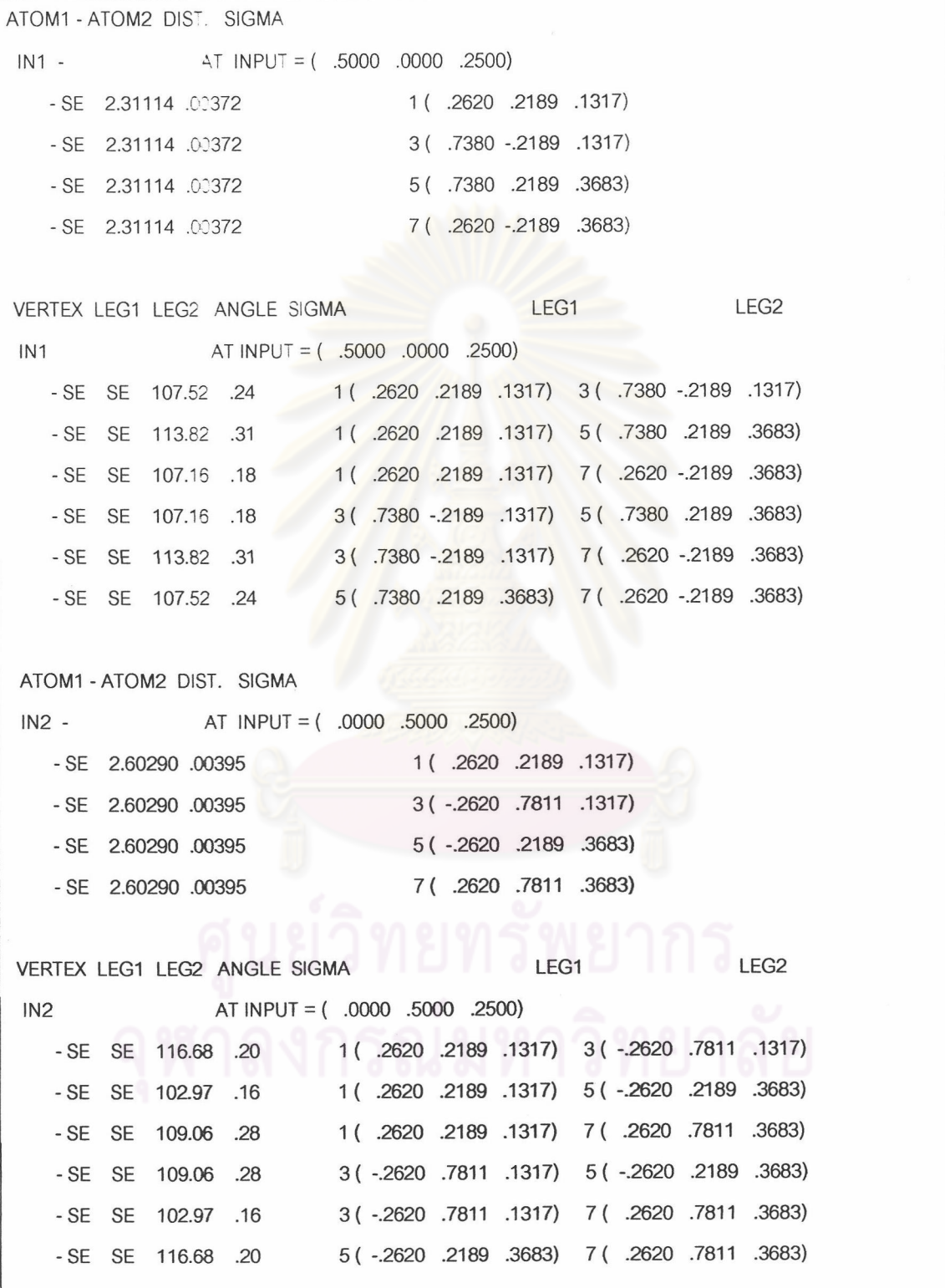

ตารางที่ 4.16 (ต่อ) ผลการคำนวณระยะทางและมุมระหว่างอะตอมของสารตัวอย่าง 3-2 ซึ่งปรับ แต่งพารามิเตอร์โดยใช้โครงสร้างแบบพี่ชาลโคไพไรท์

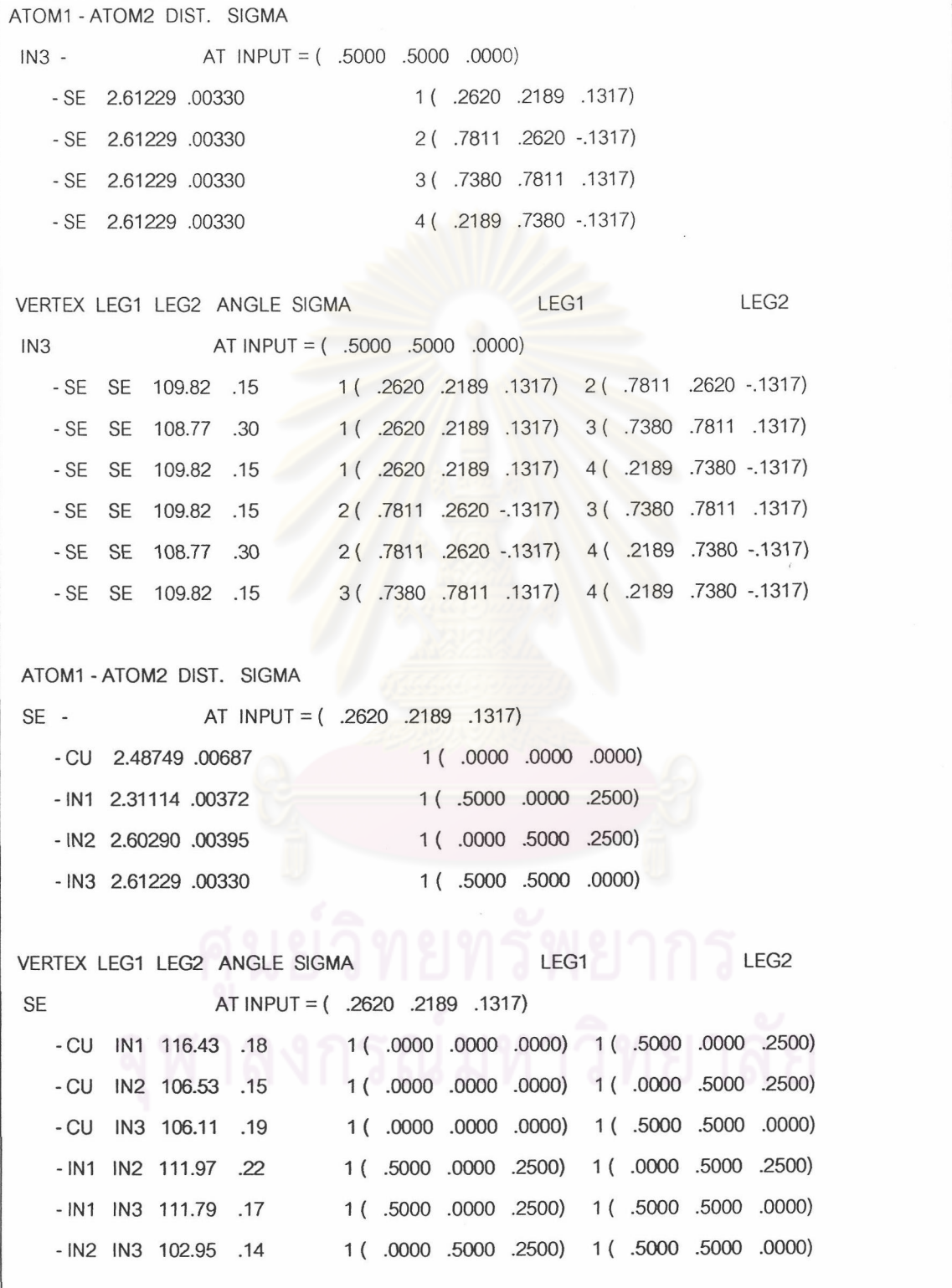

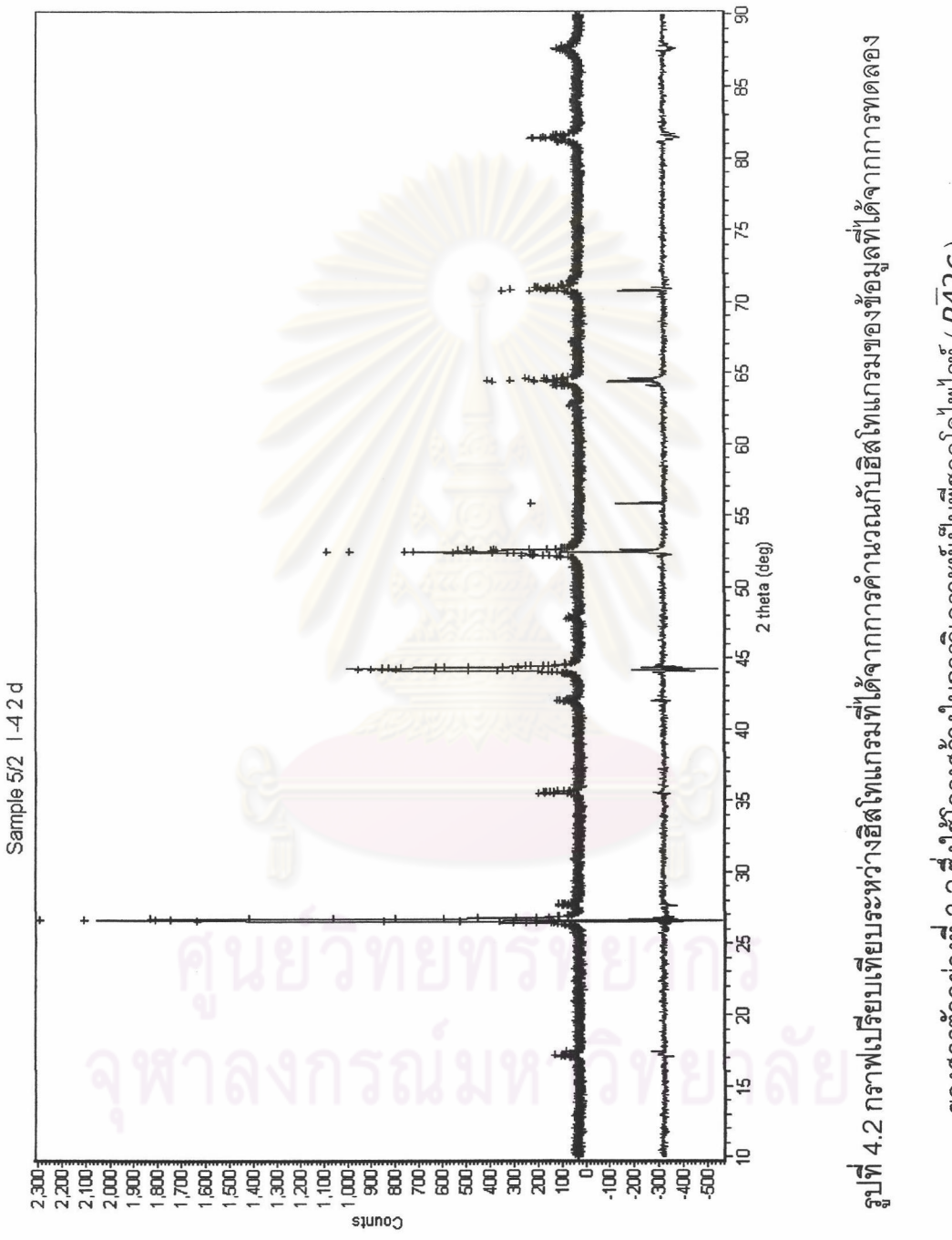

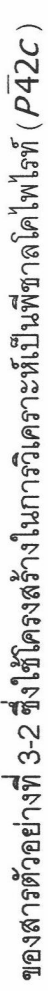